# **OOPT Stage 2050**

## **<Construct>**

Software Modeling & Analysis 소프트웨어 모델링 및 분석

보고서 Version. 2

**Team. T1** 201111388 조연호 201211374 이창오 201211379 장종훈 201314196 양동혁

## **Stage 2050. Construct**

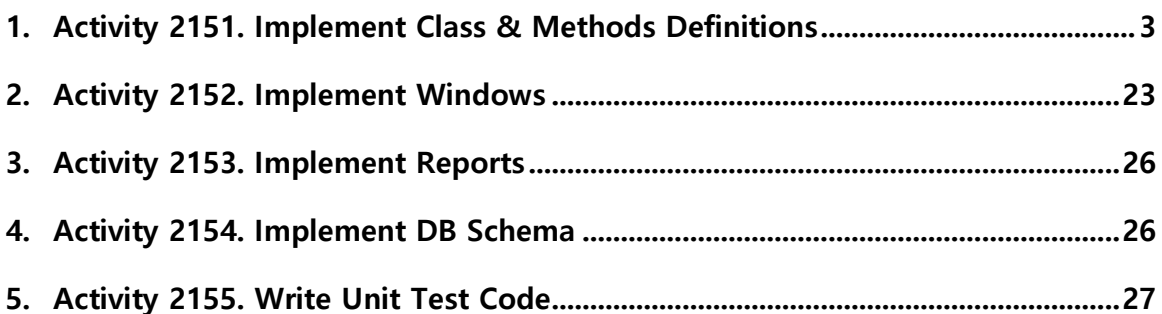

## **Activity 2151. Implement Class & Methods Definitions**

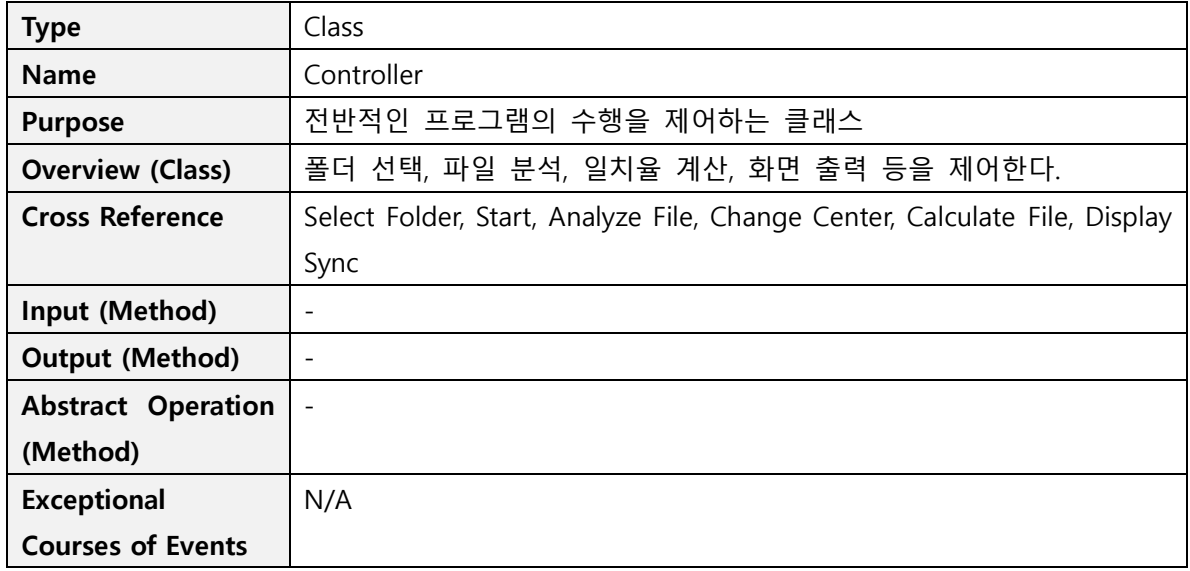

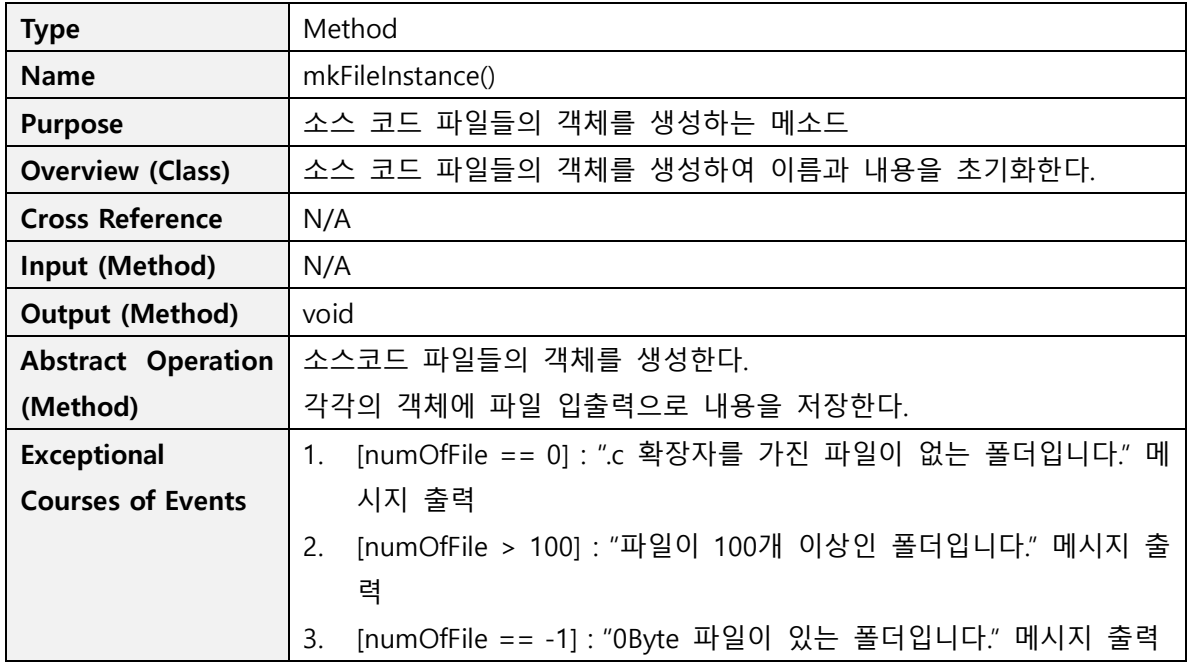

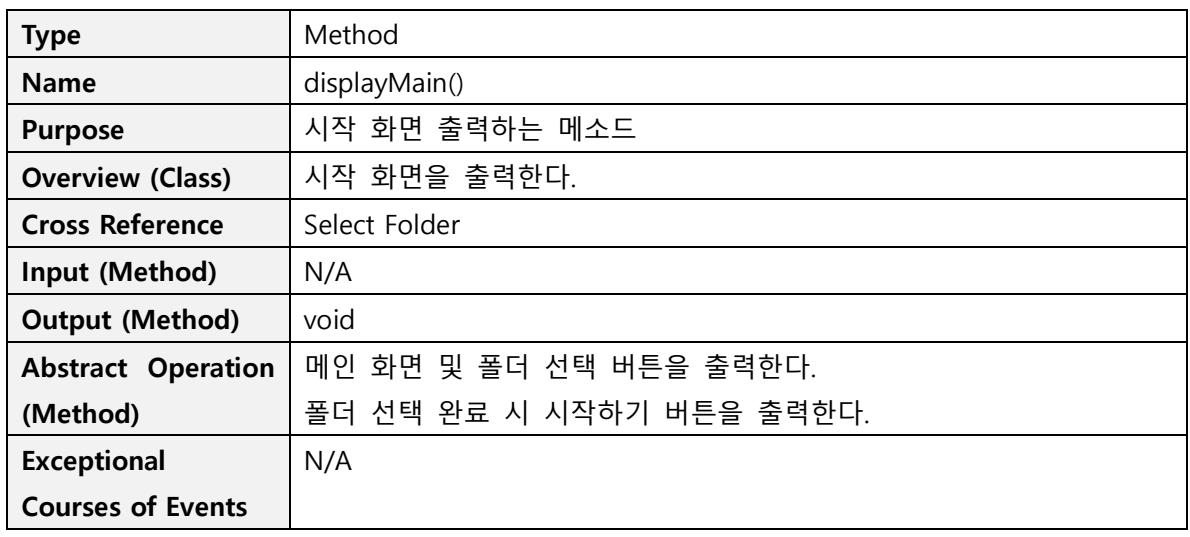

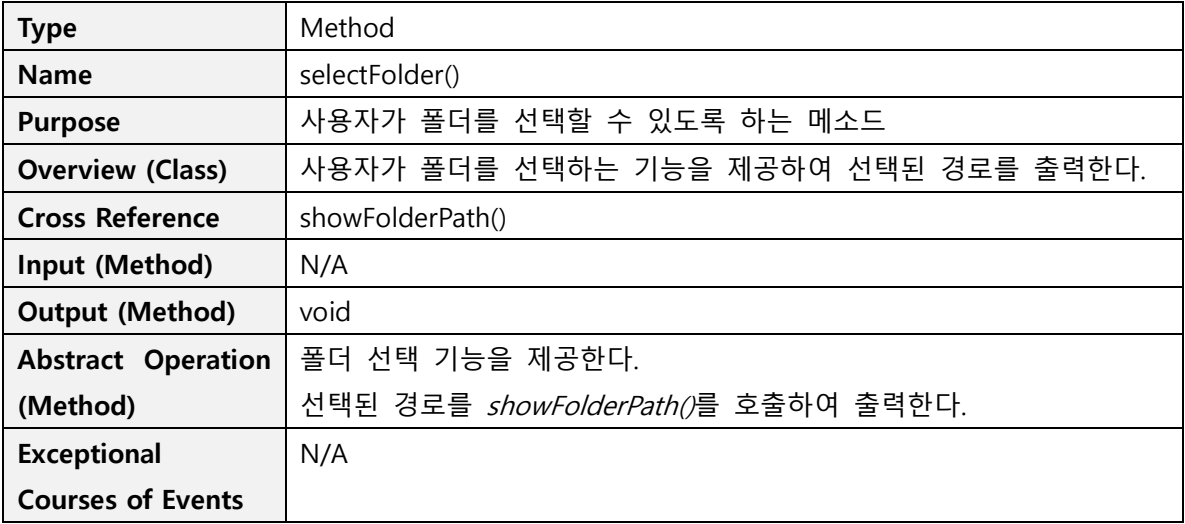

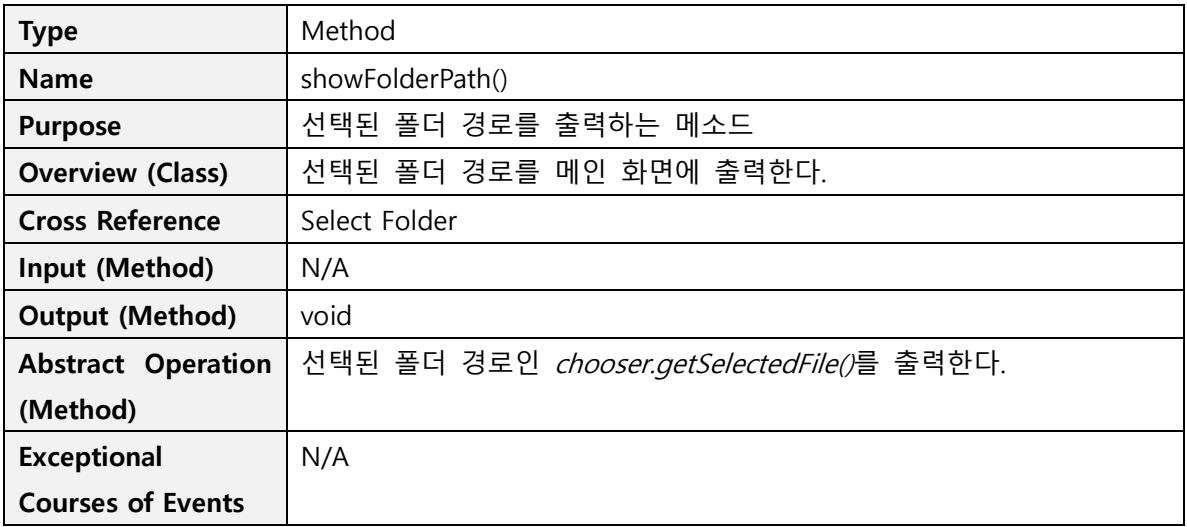

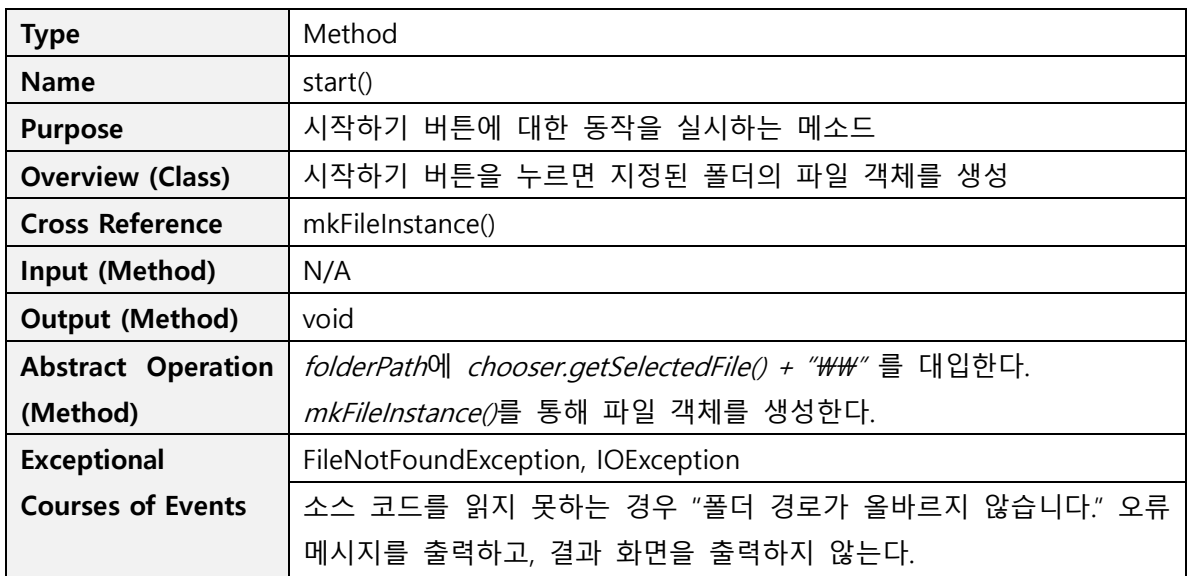

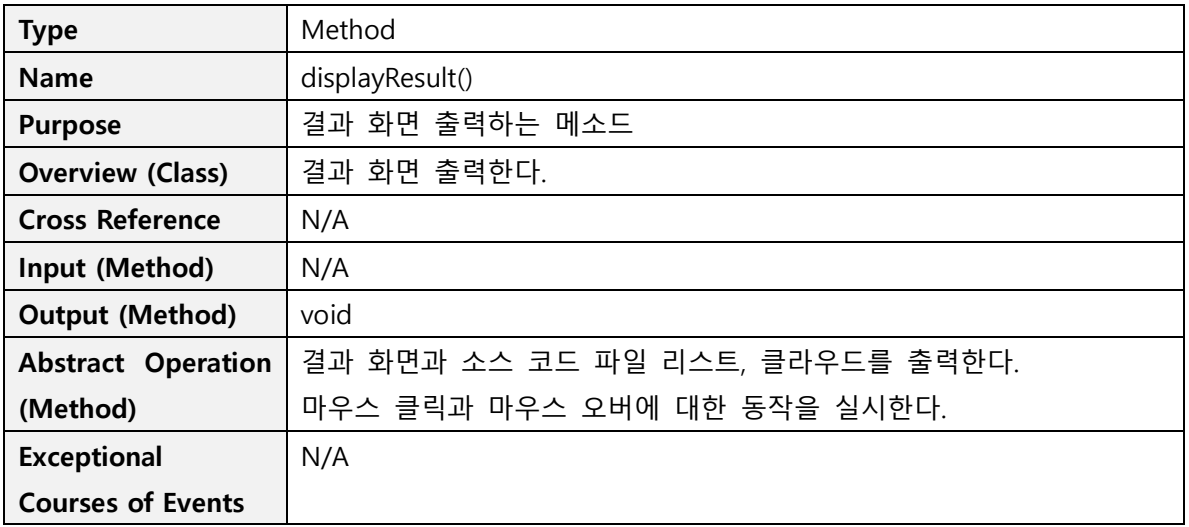

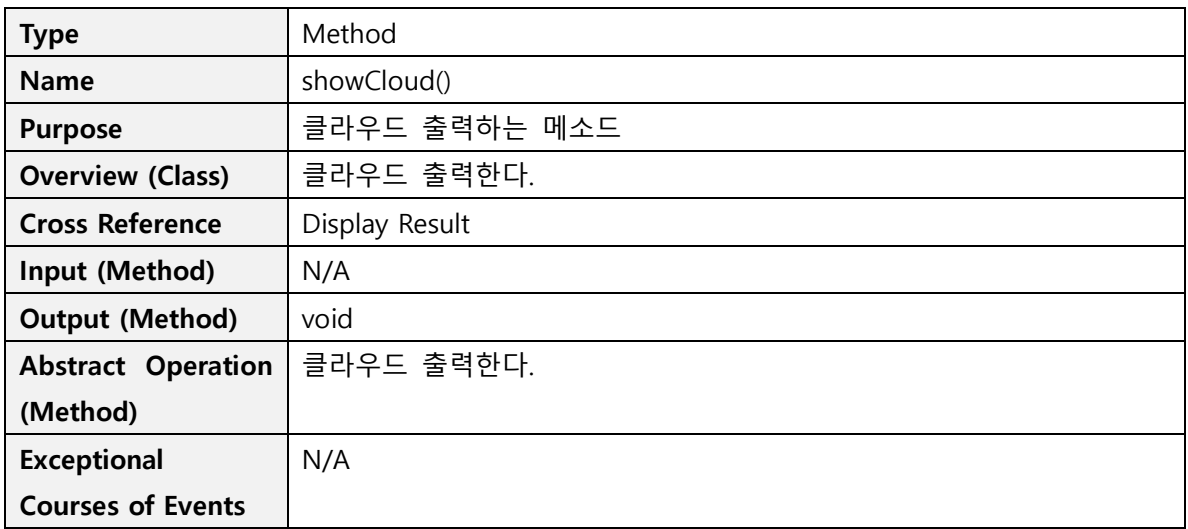

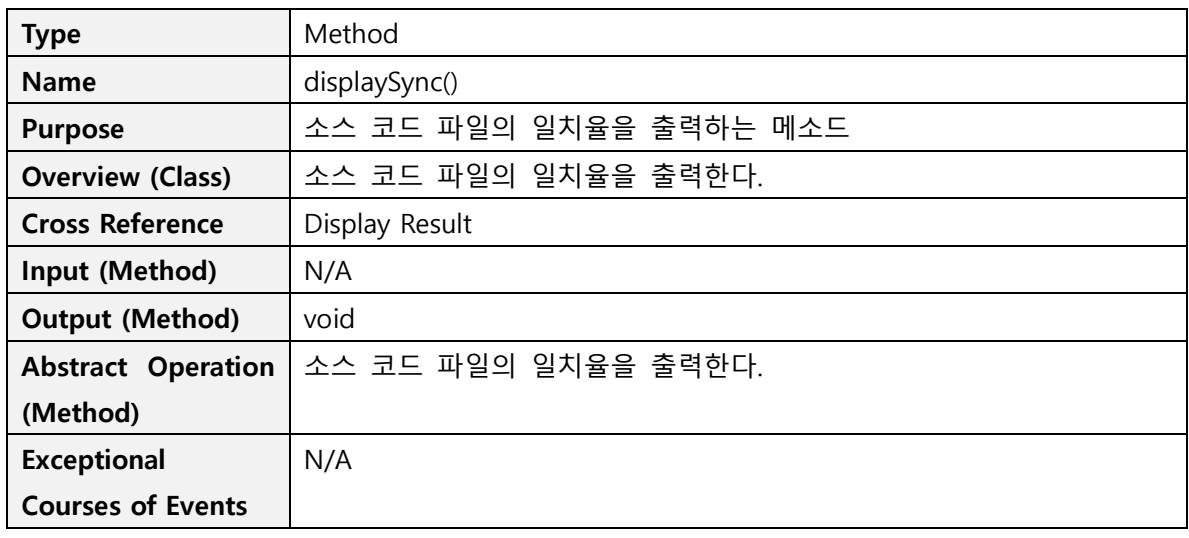

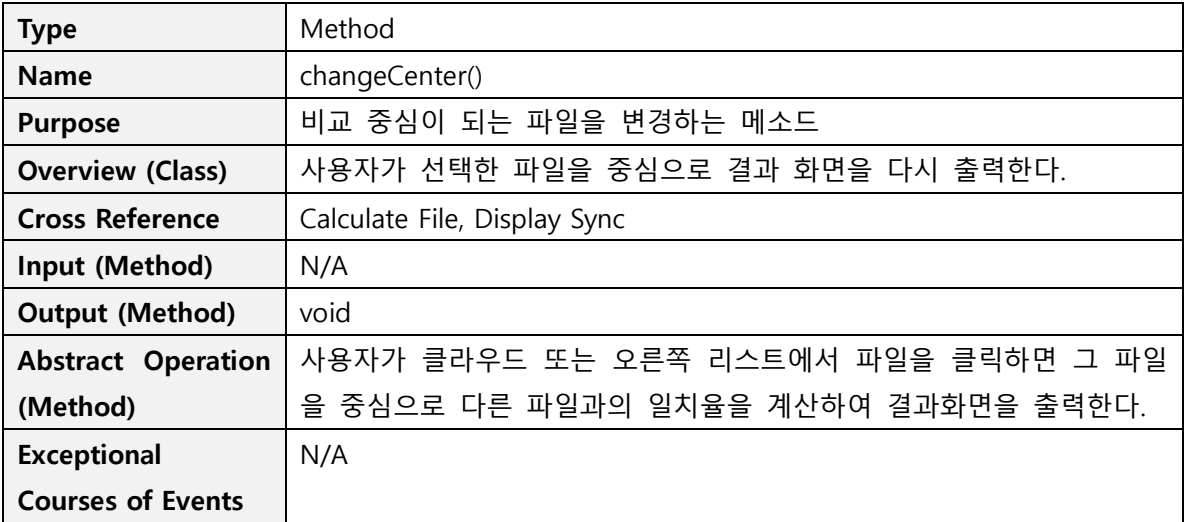

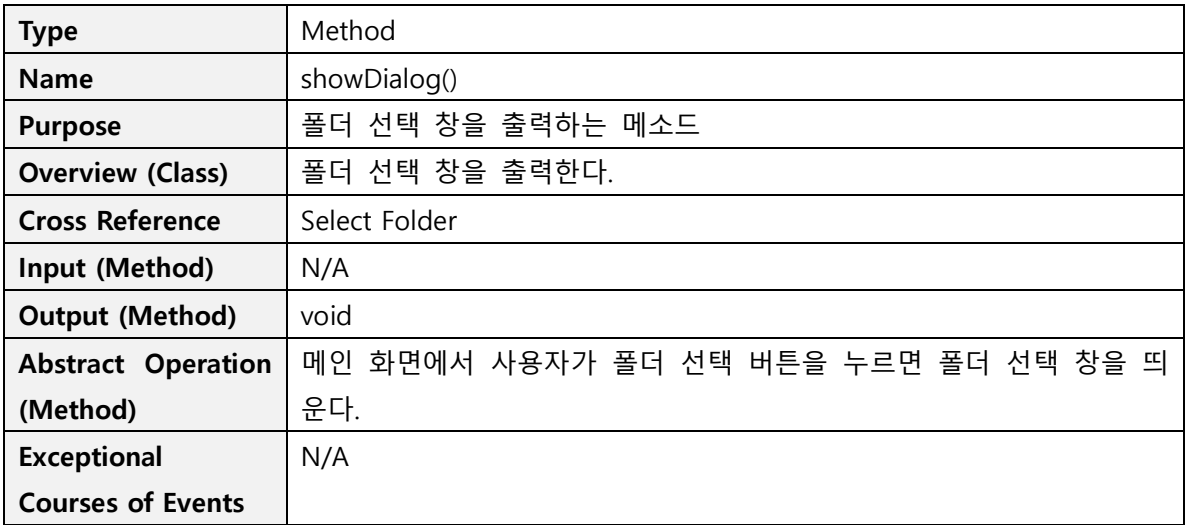

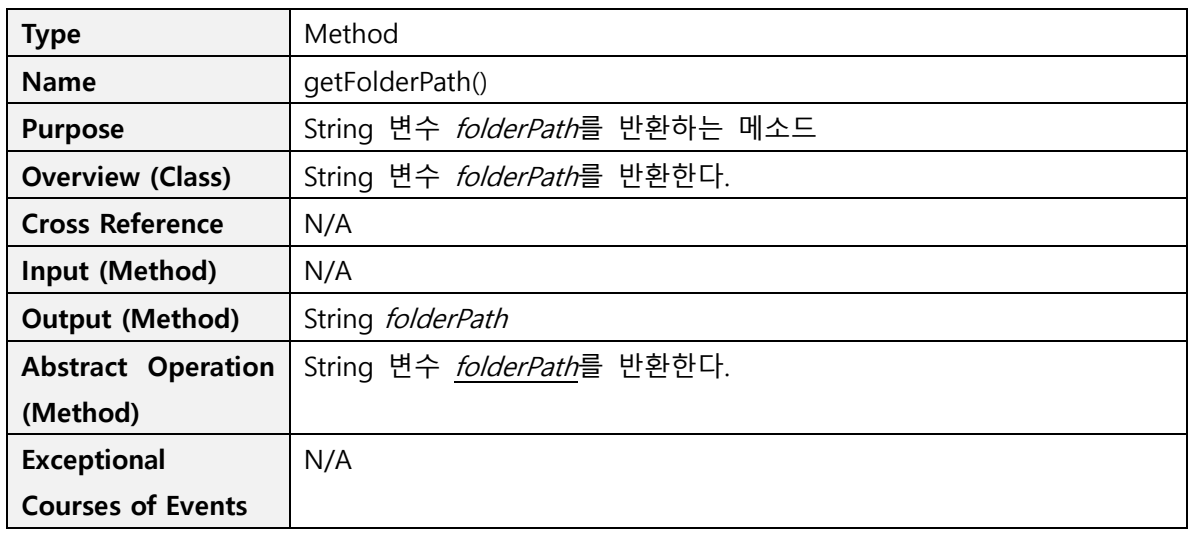

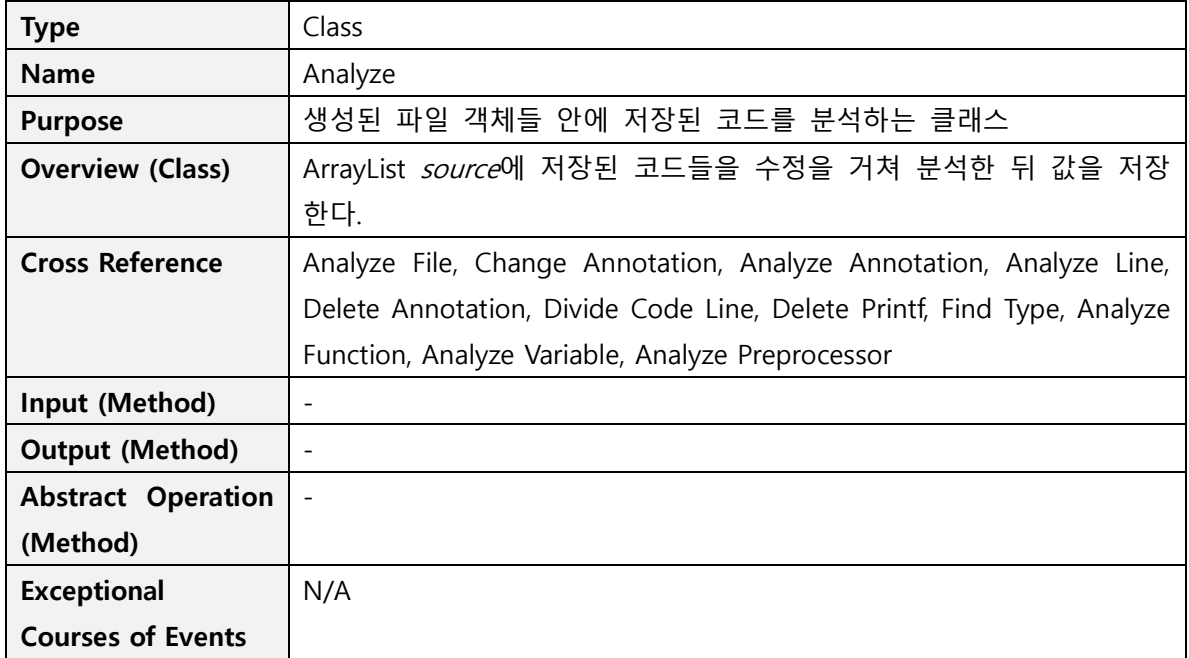

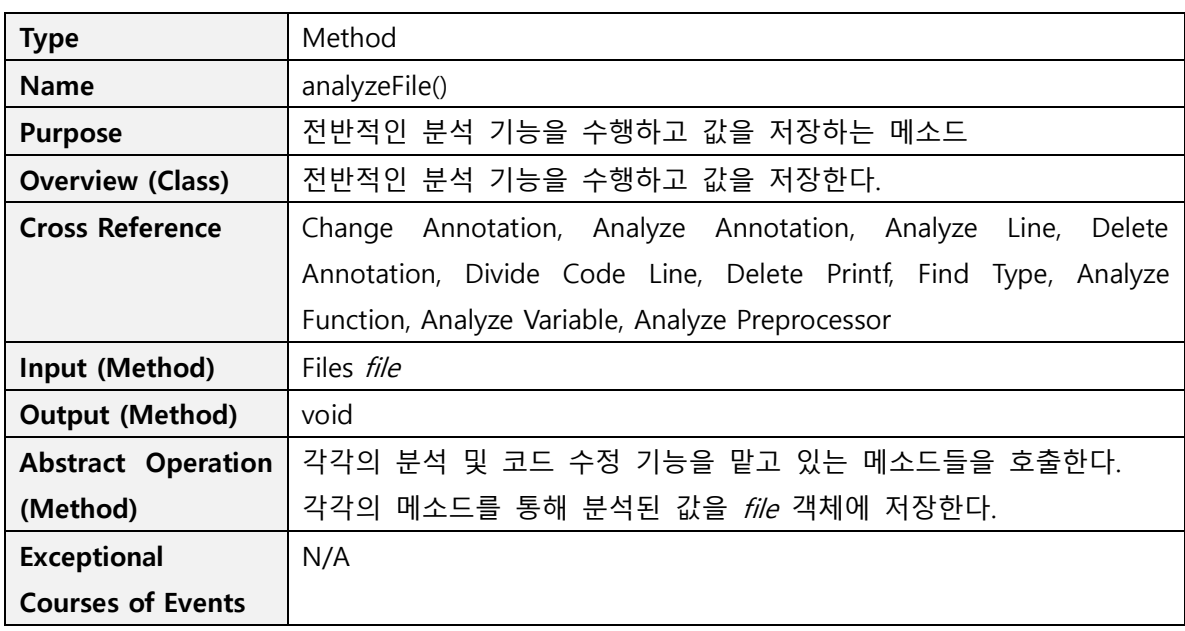

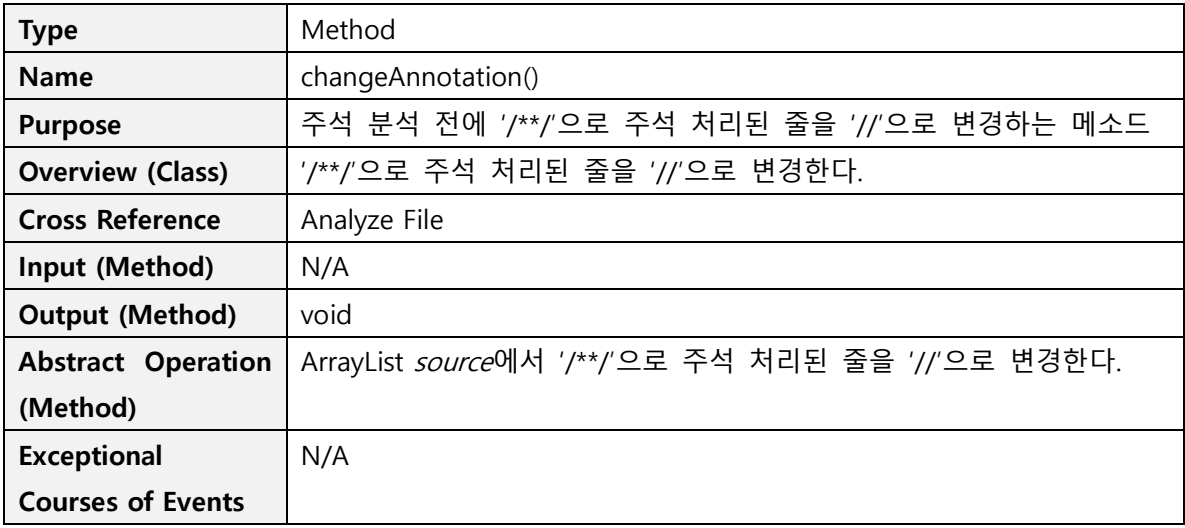

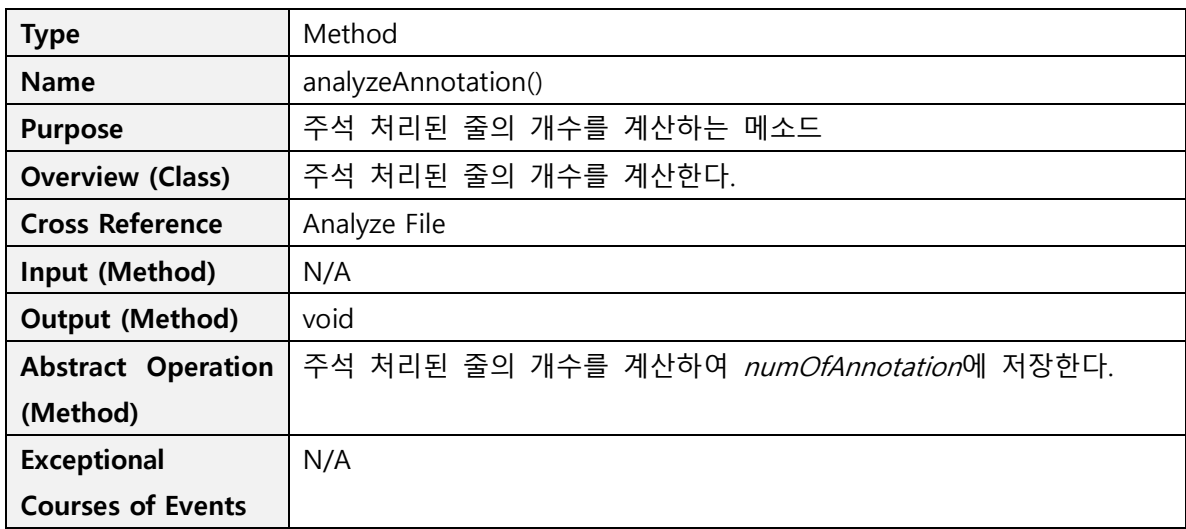

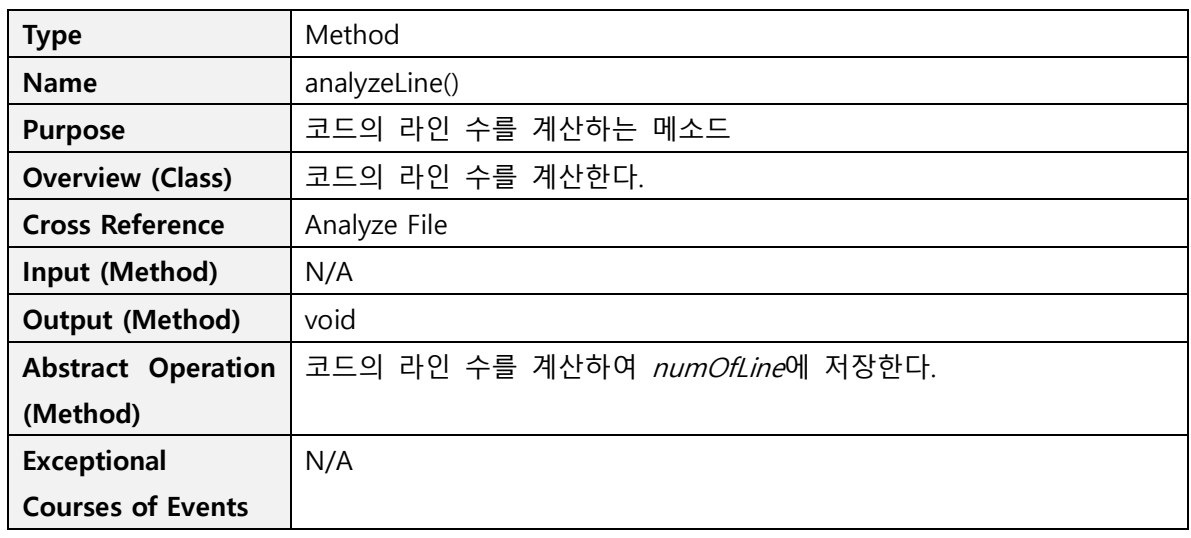

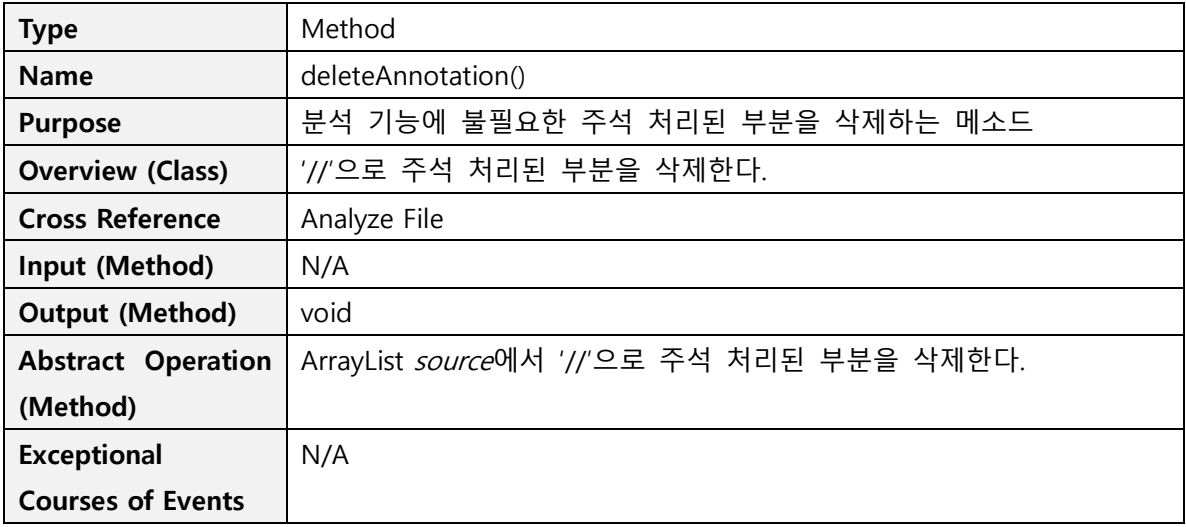

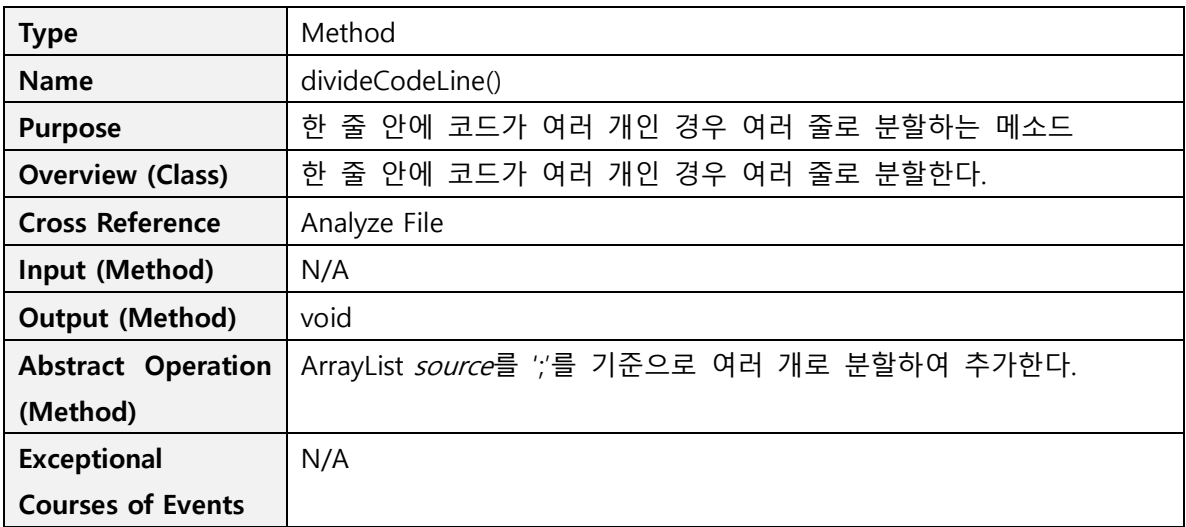

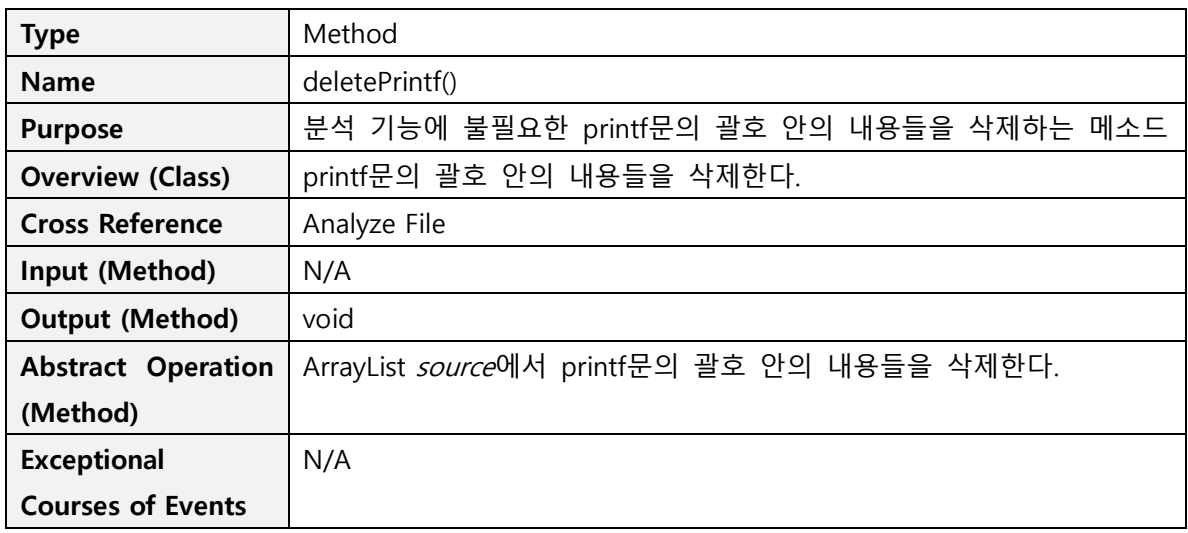

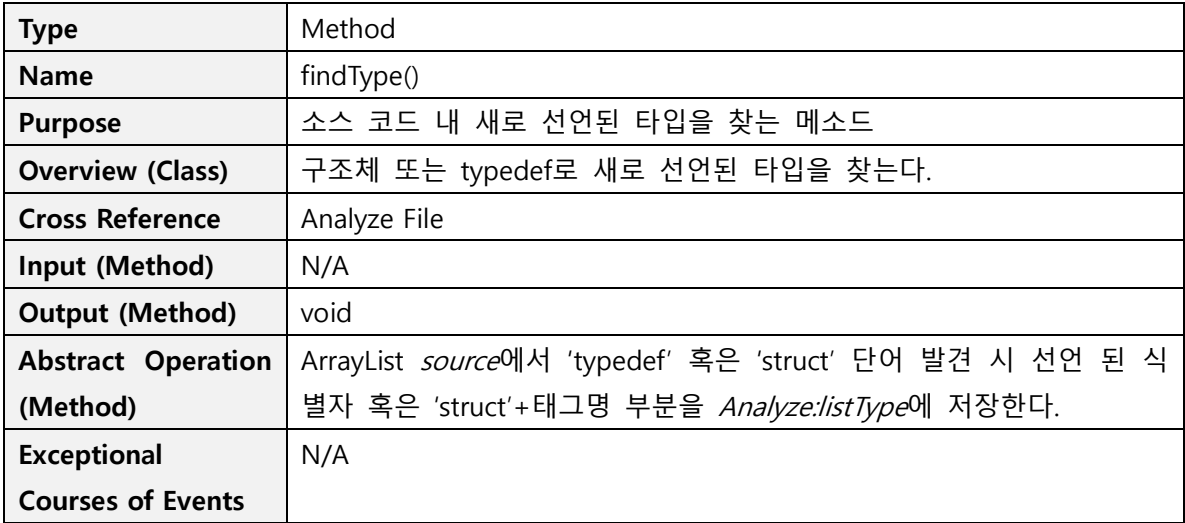

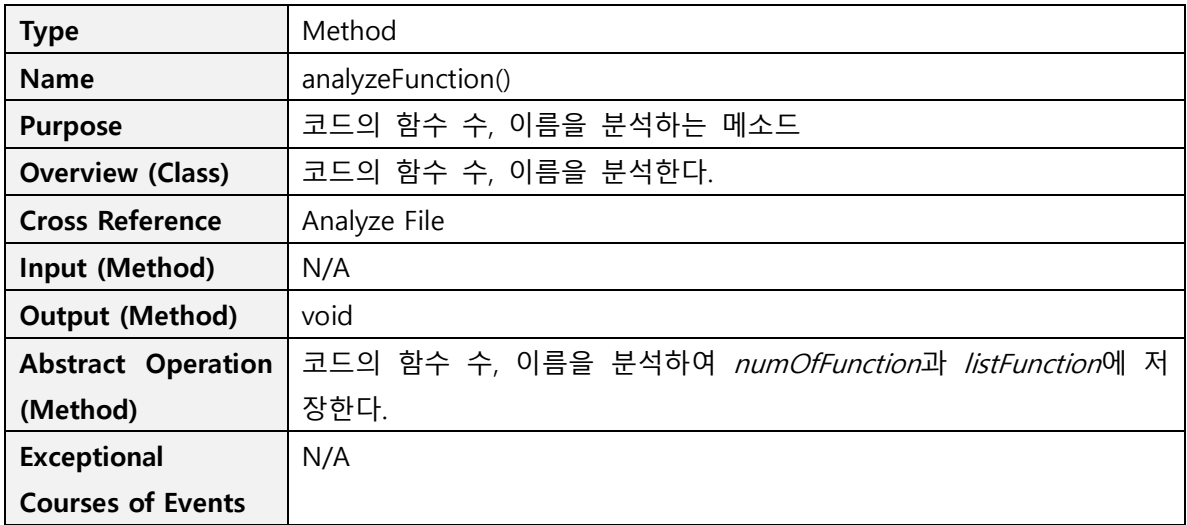

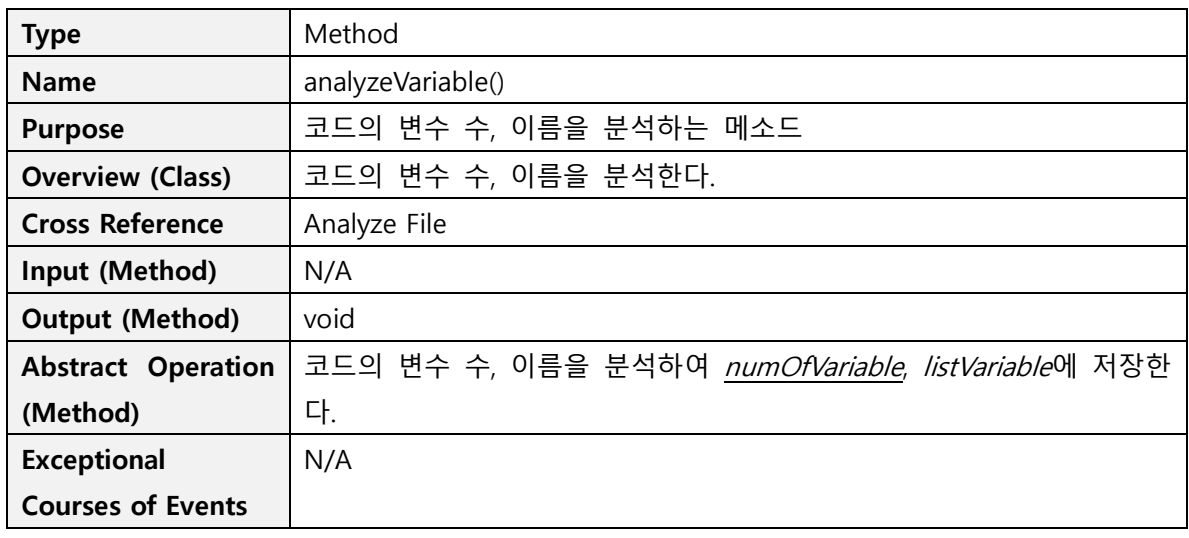

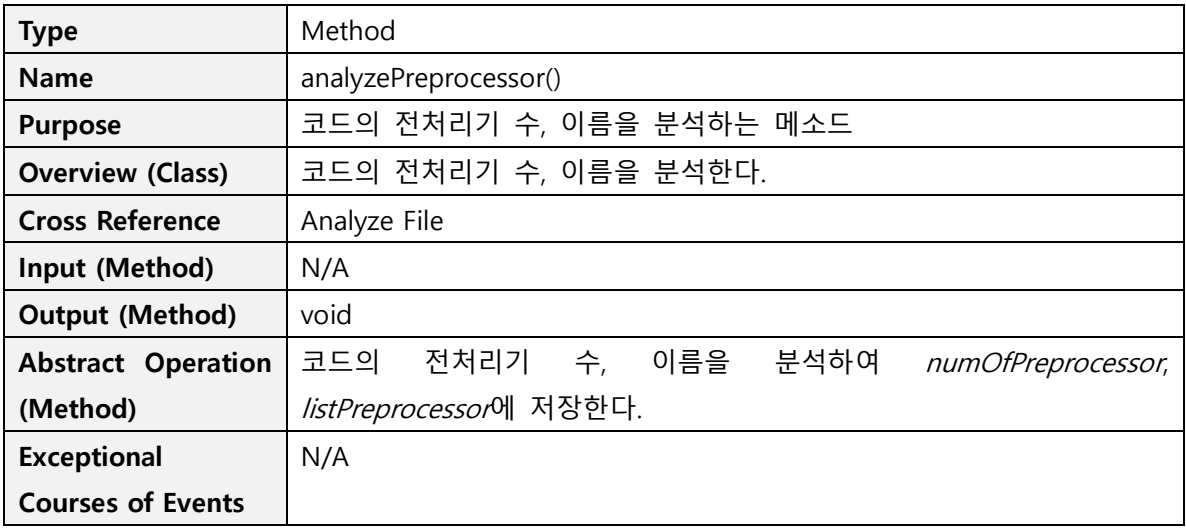

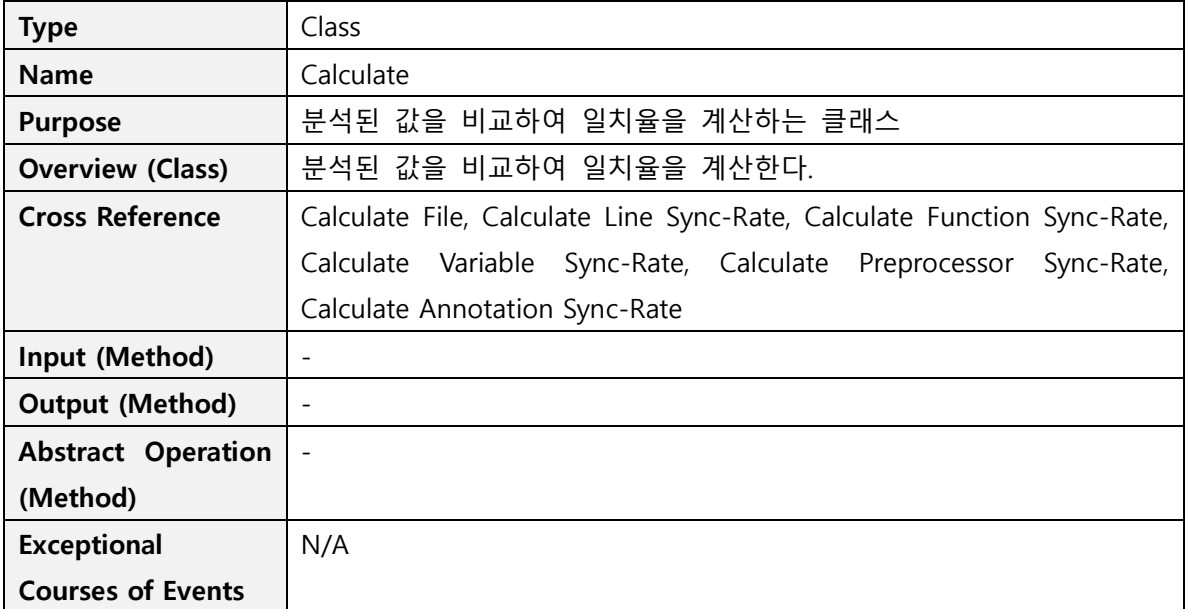

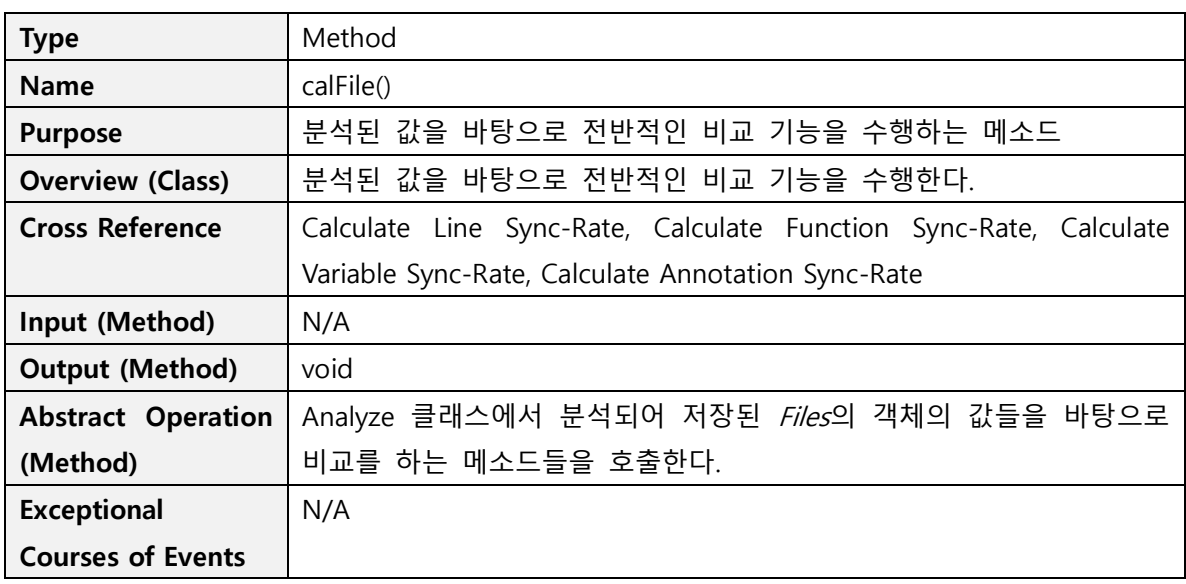

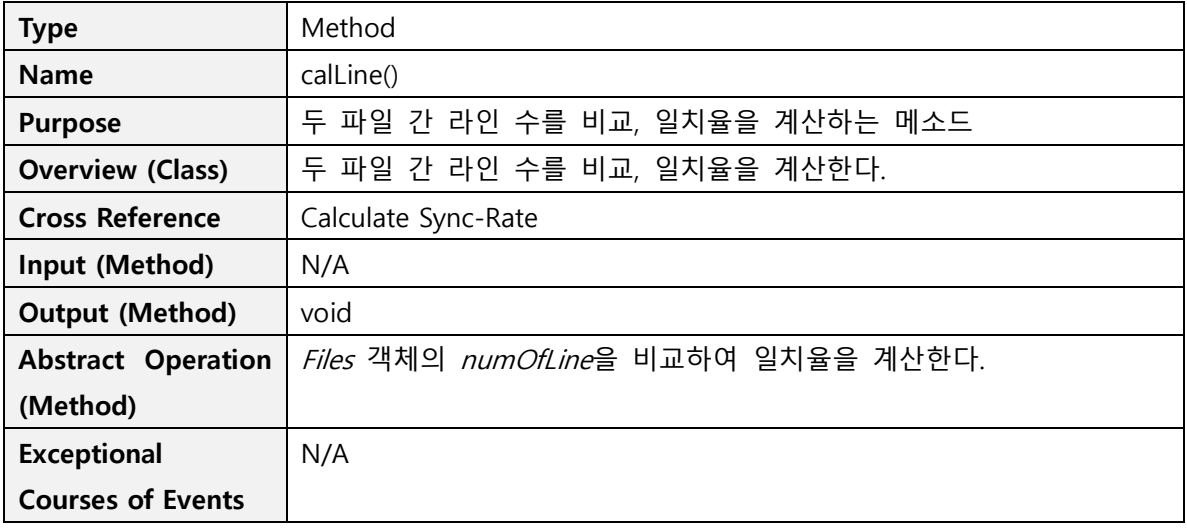

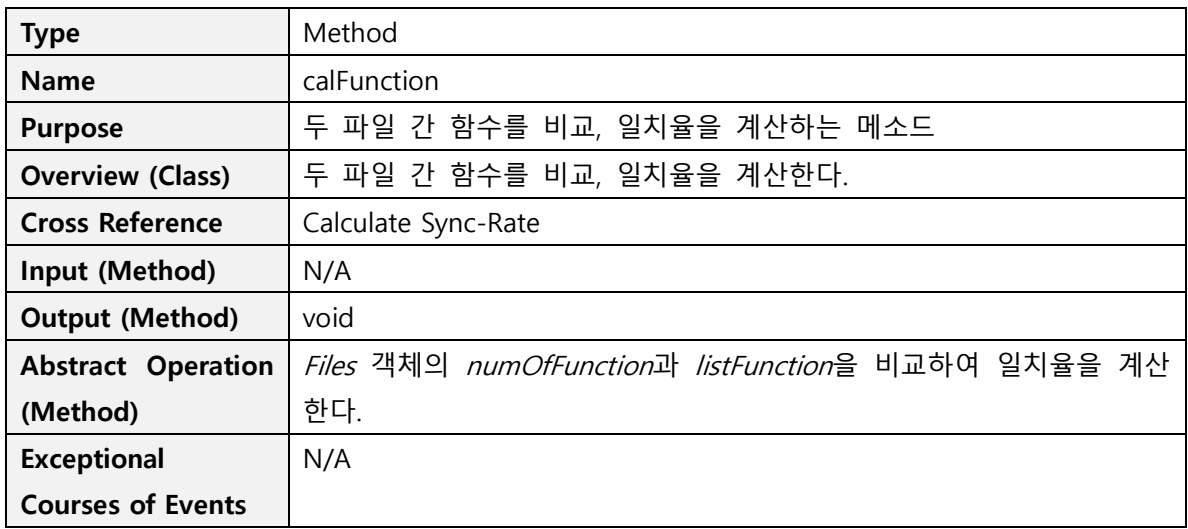

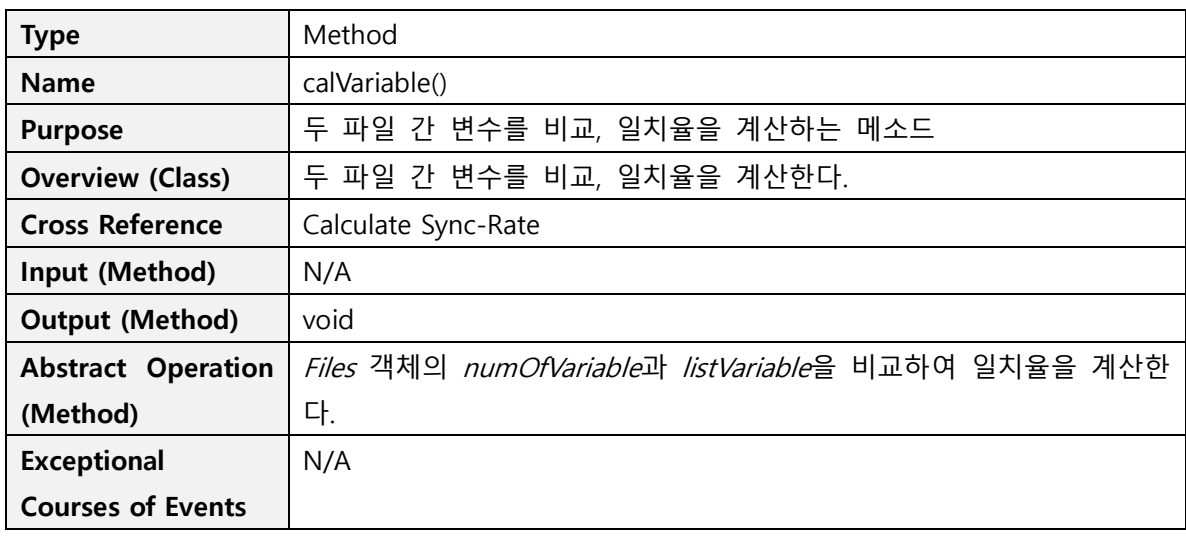

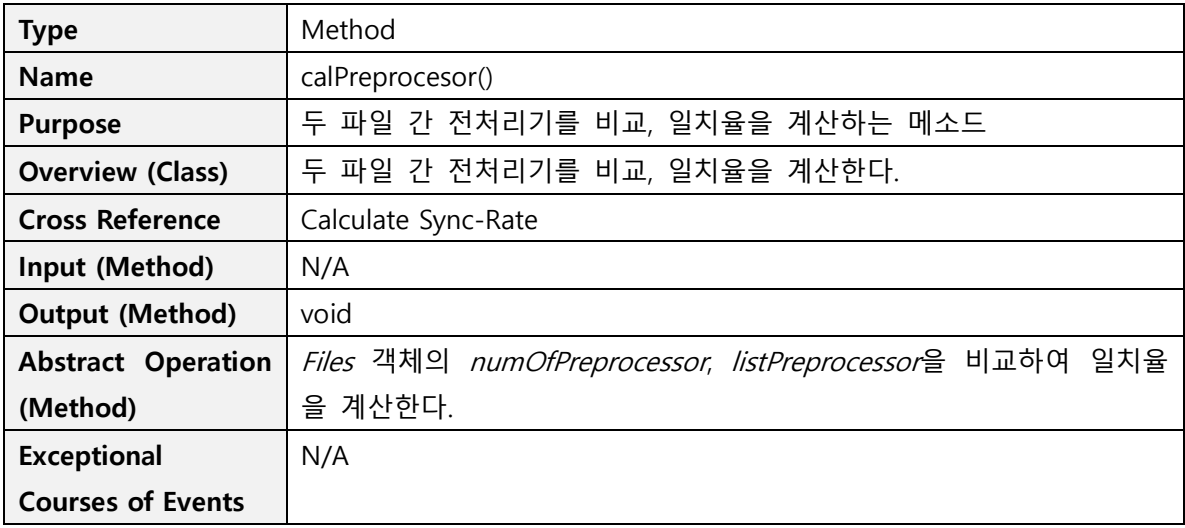

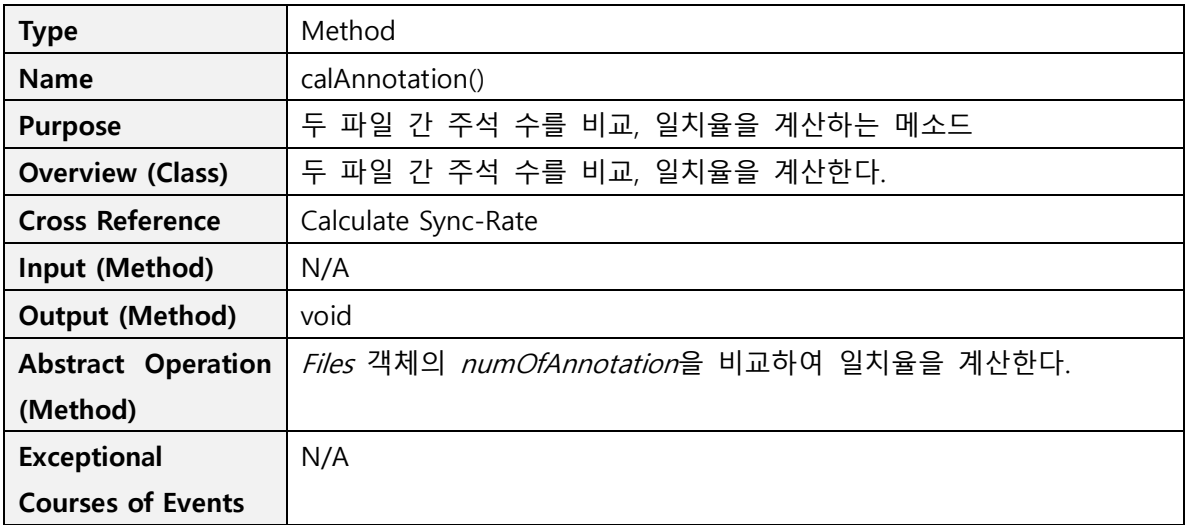

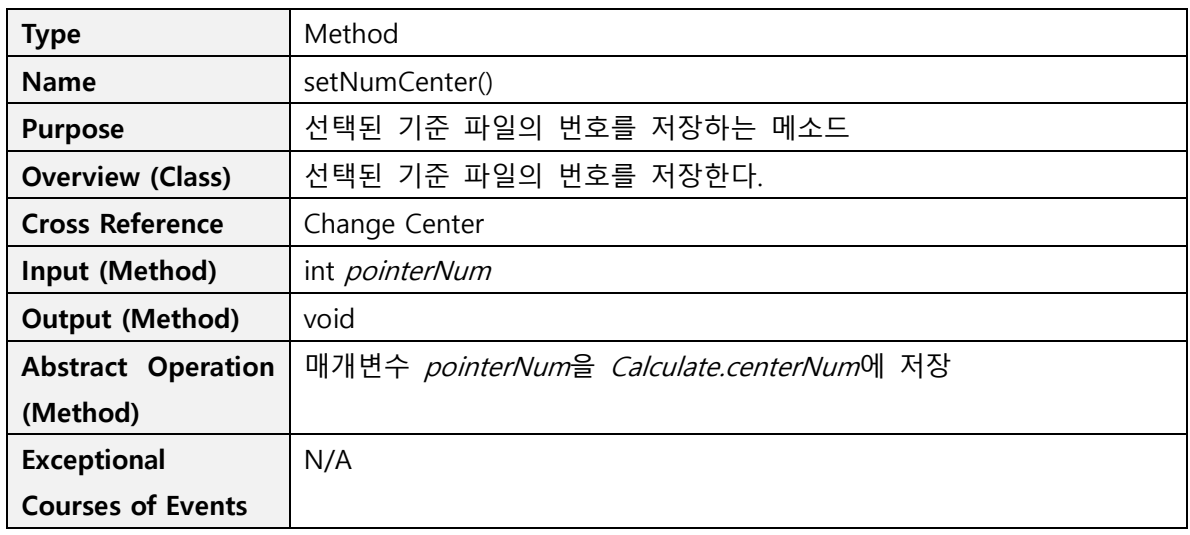

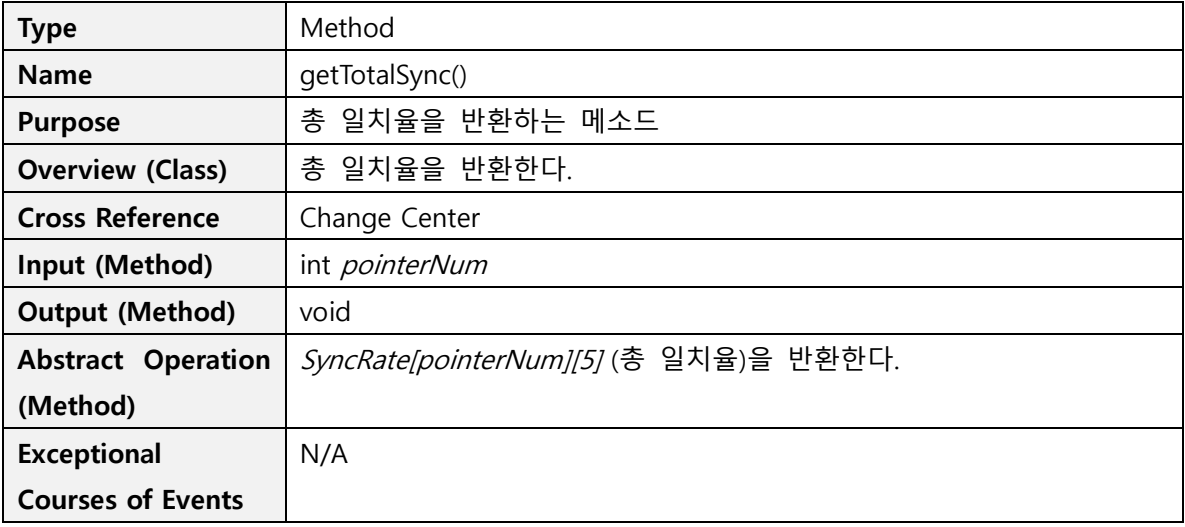

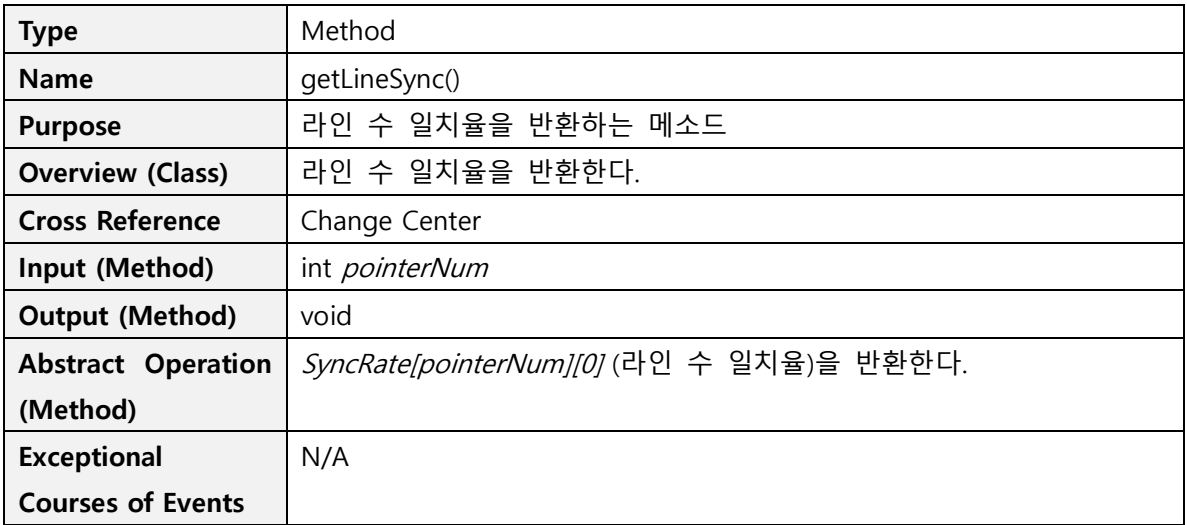

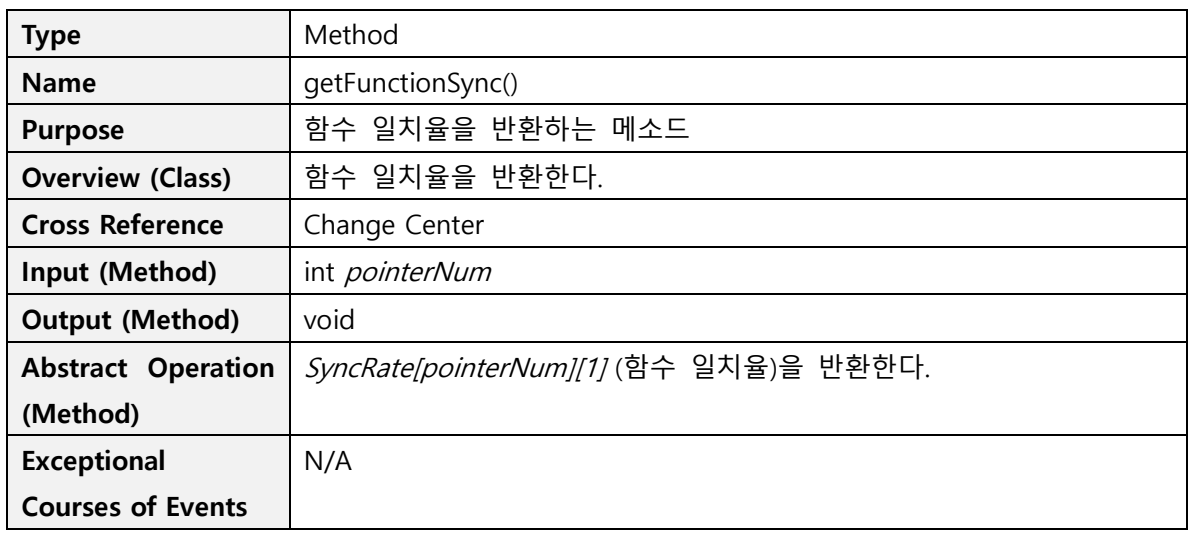

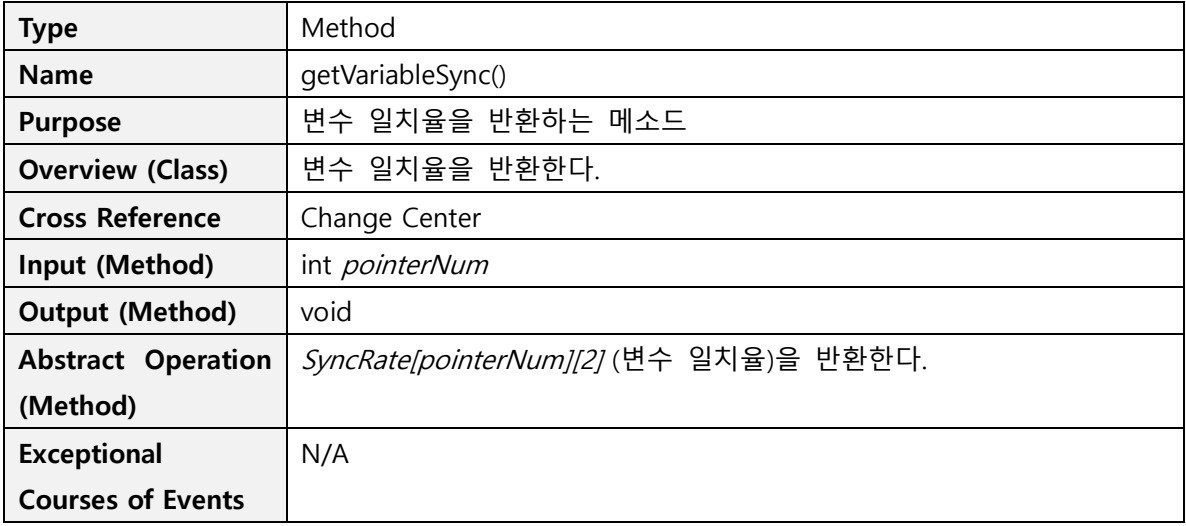

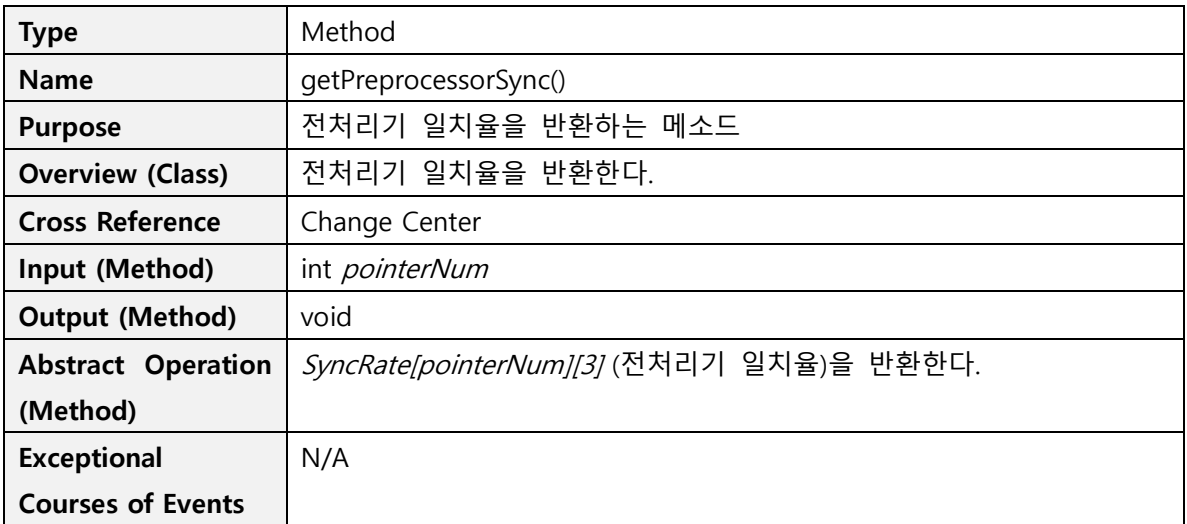

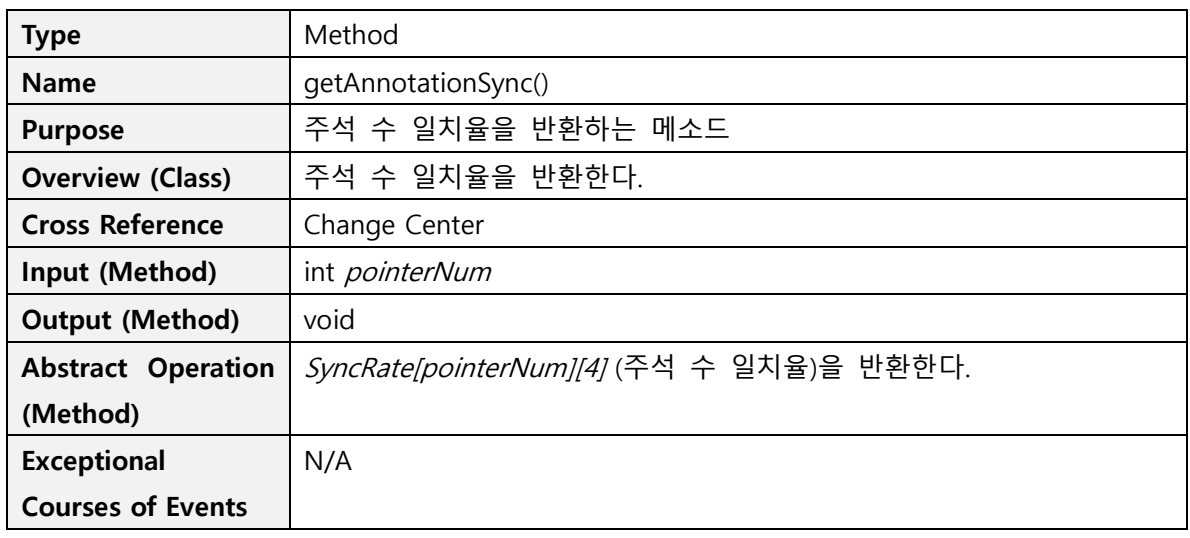

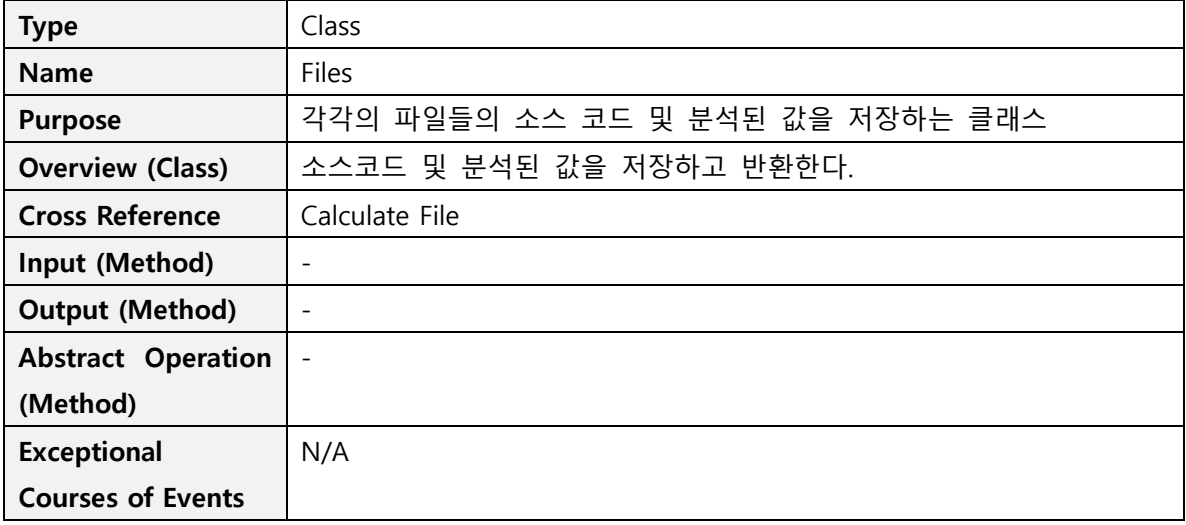

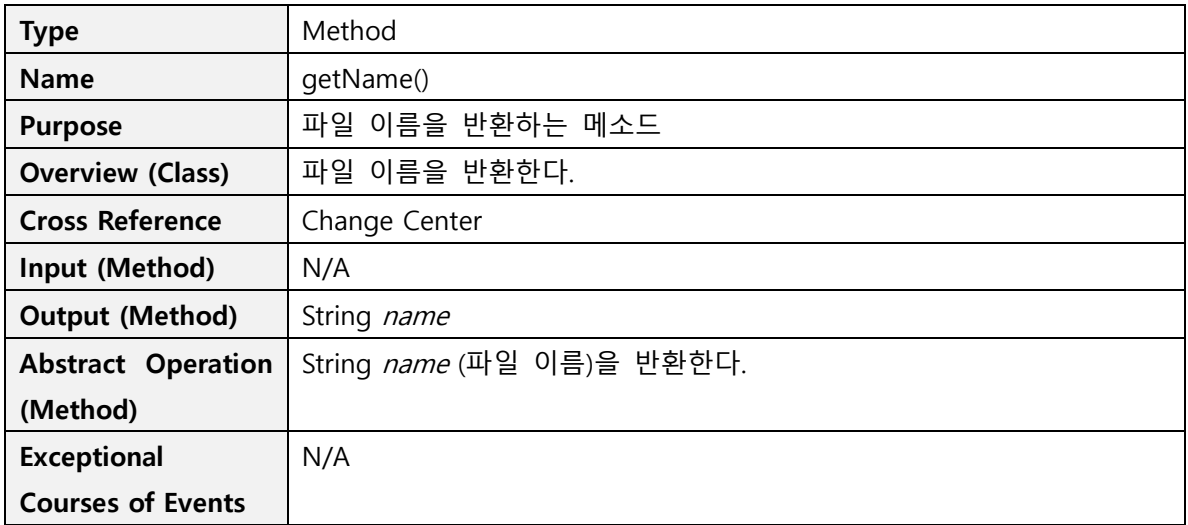

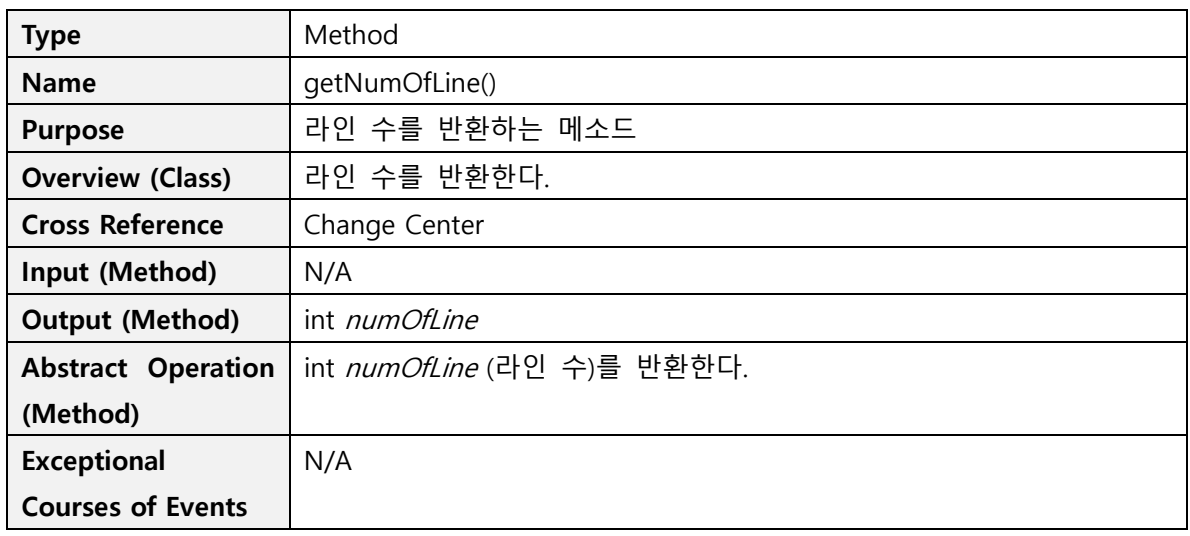

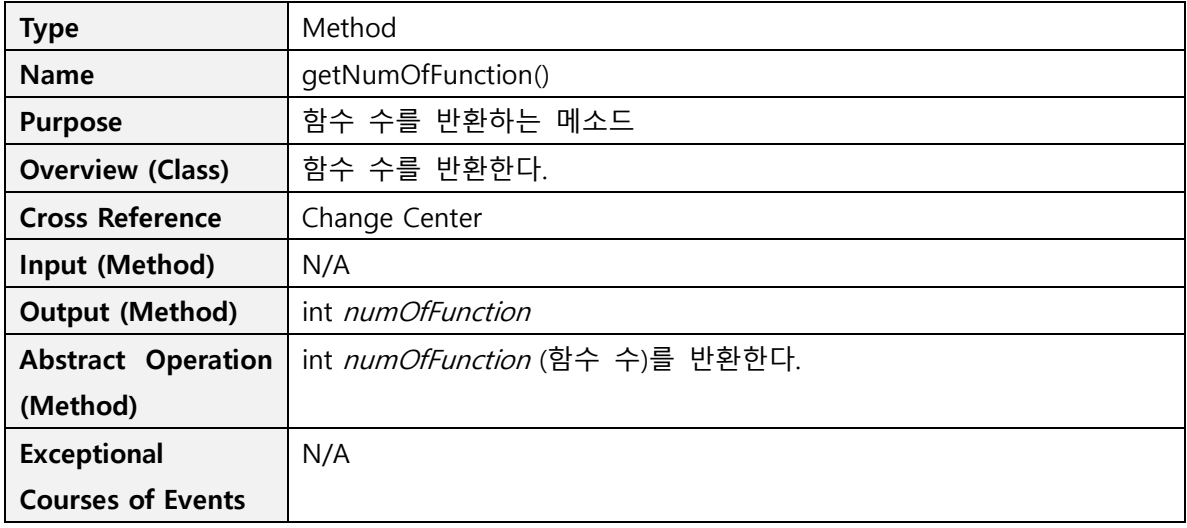

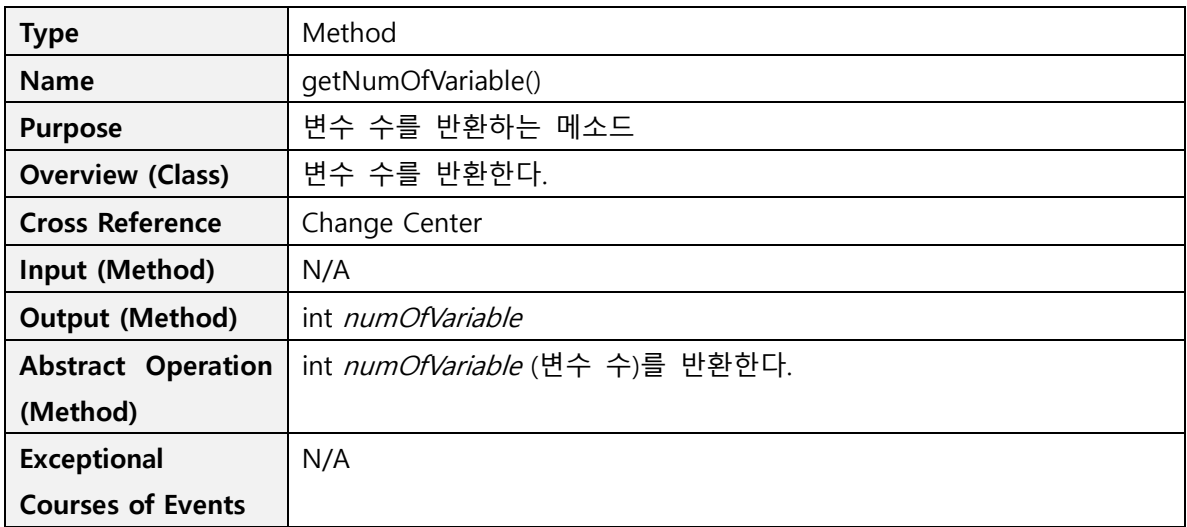

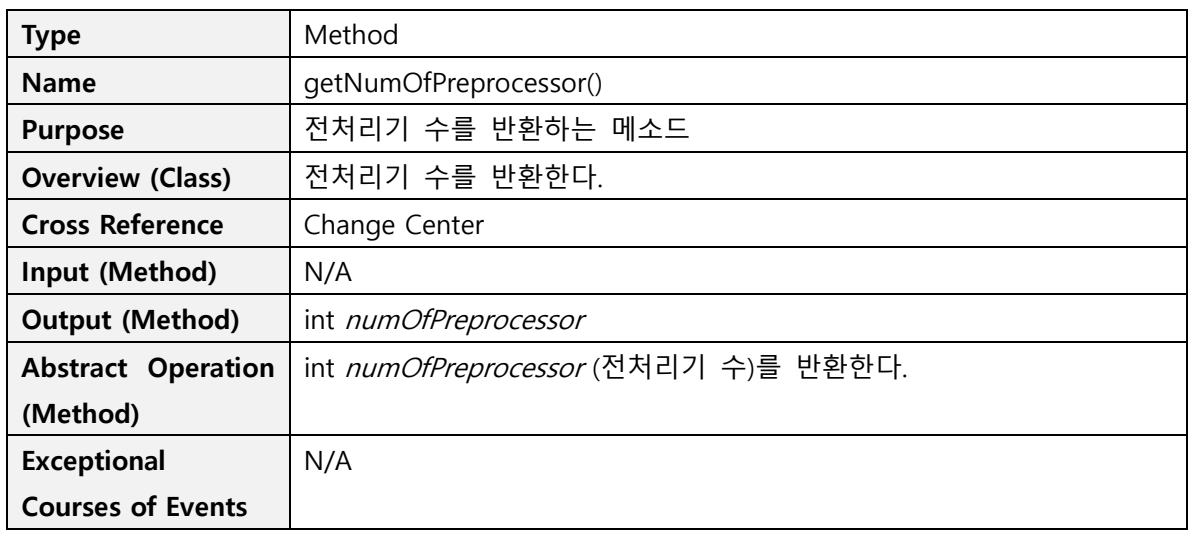

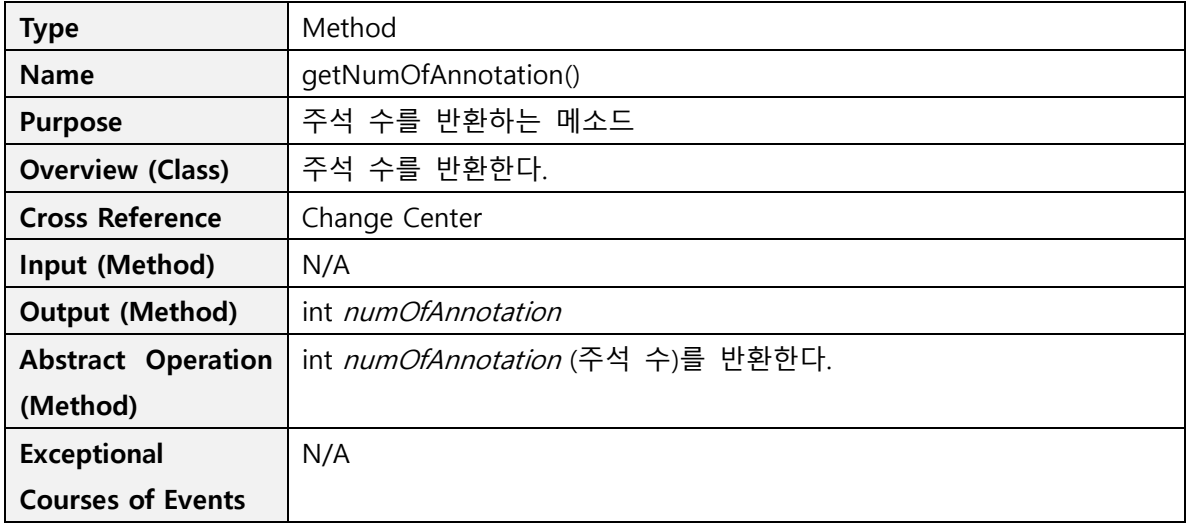

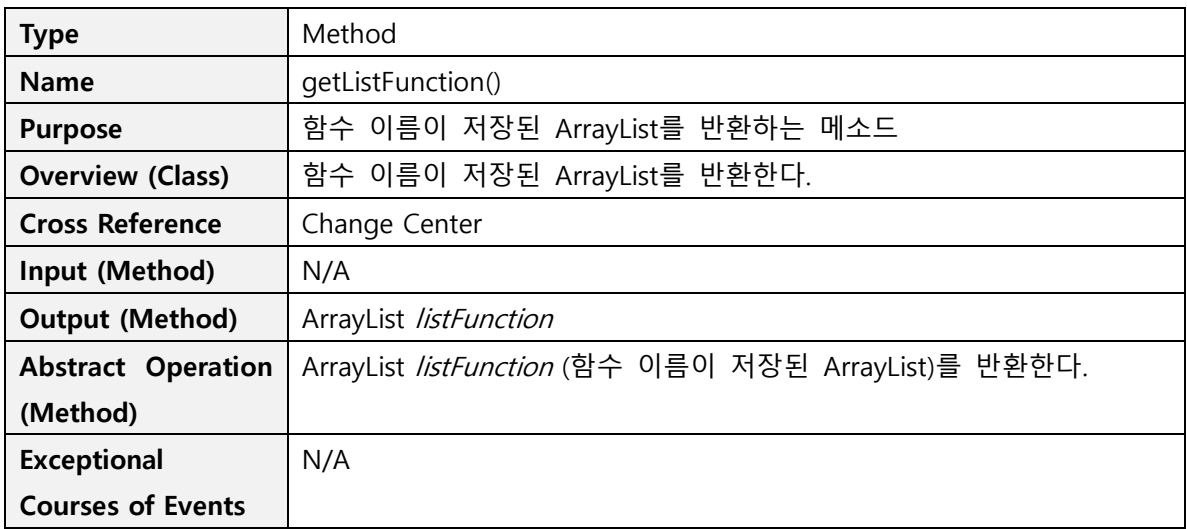

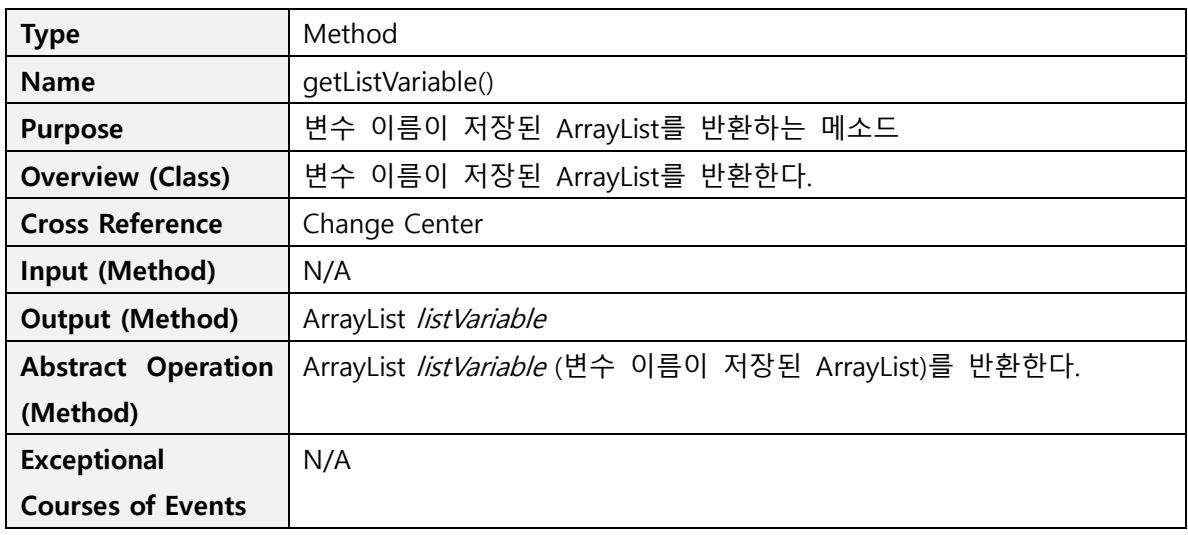

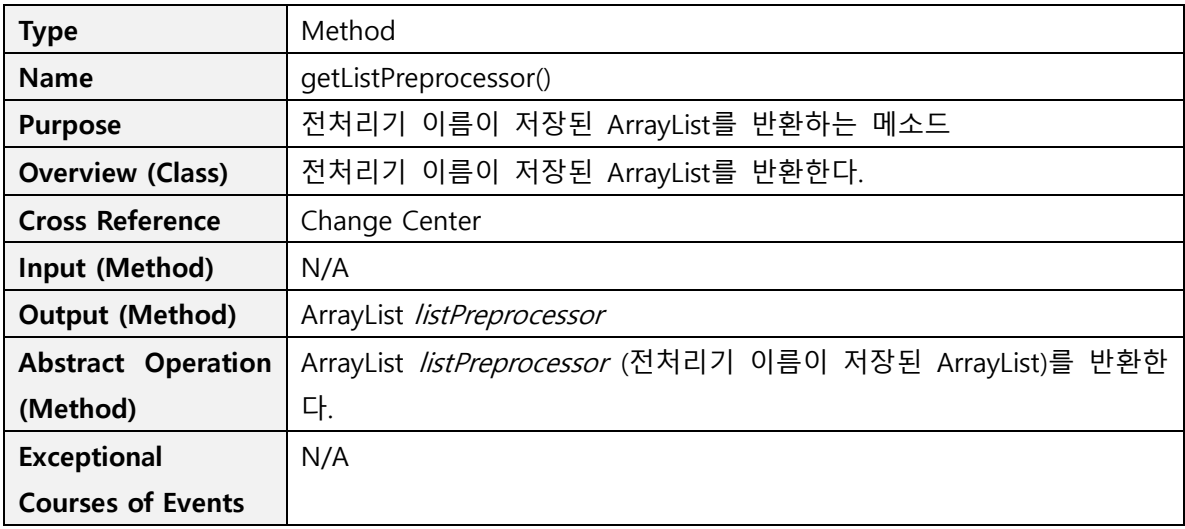

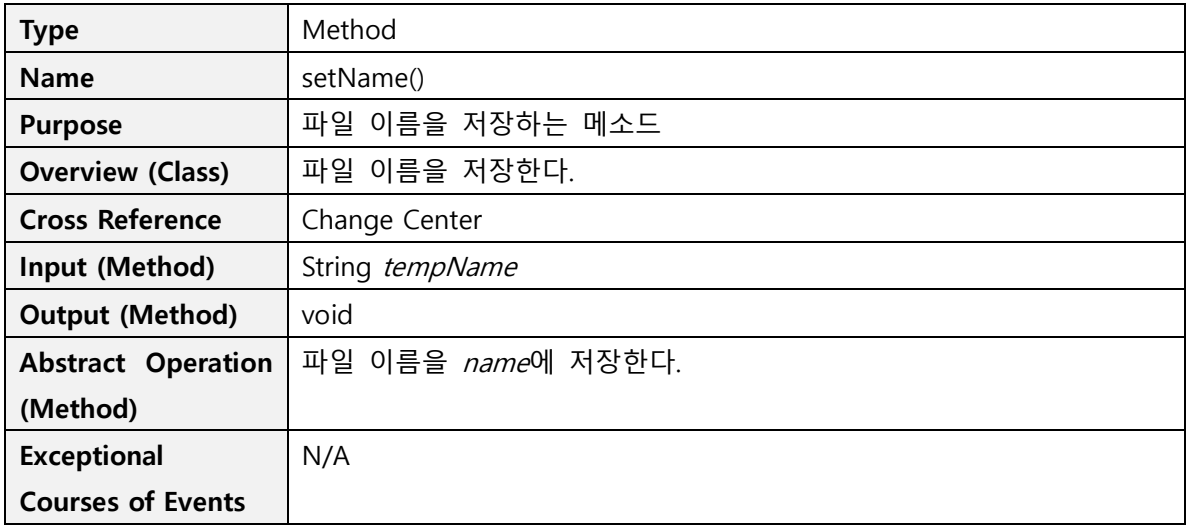

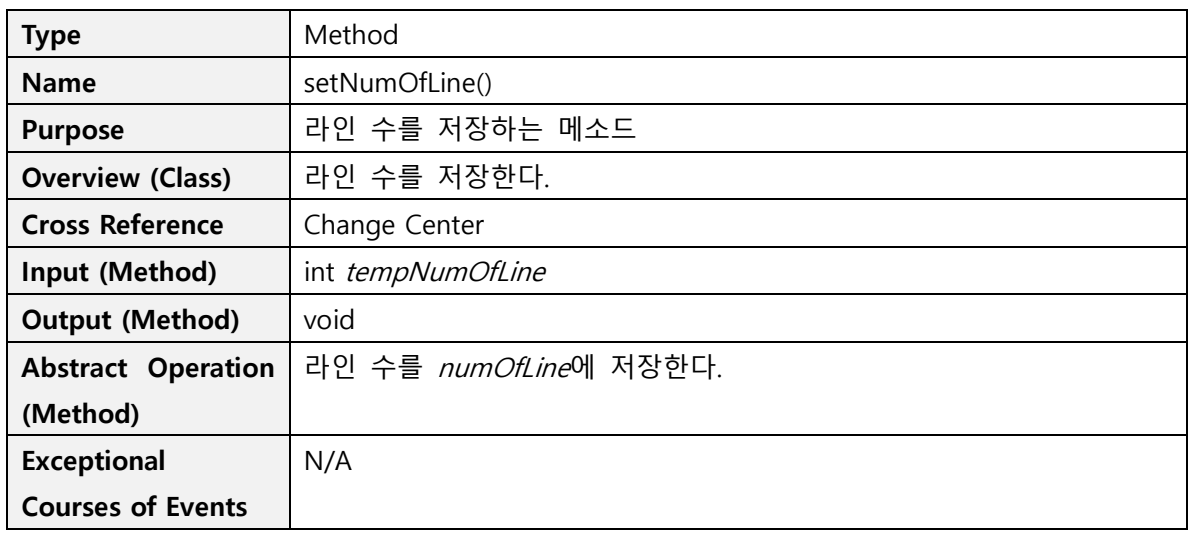

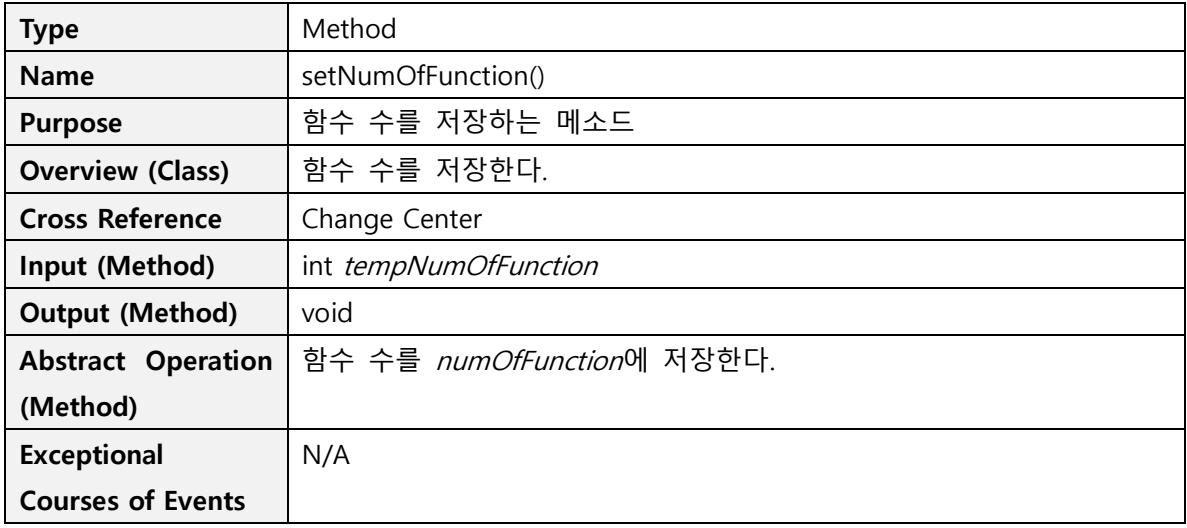

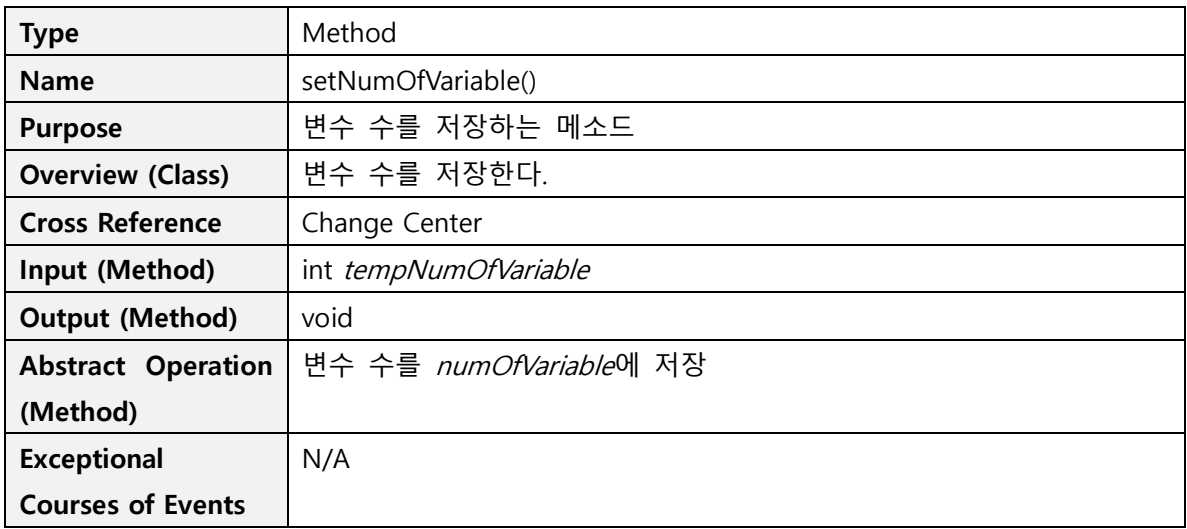

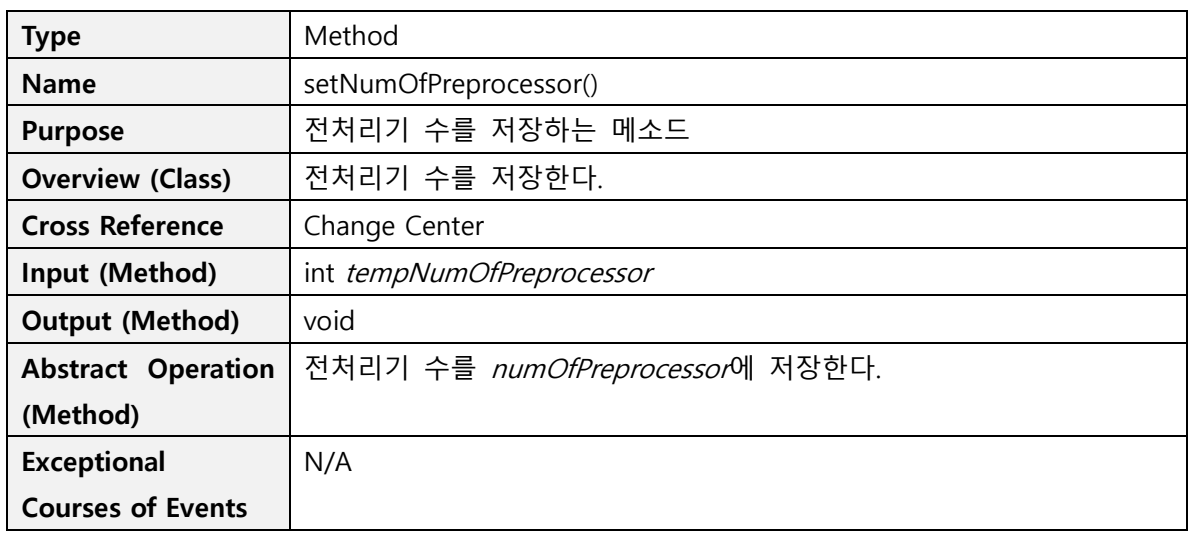

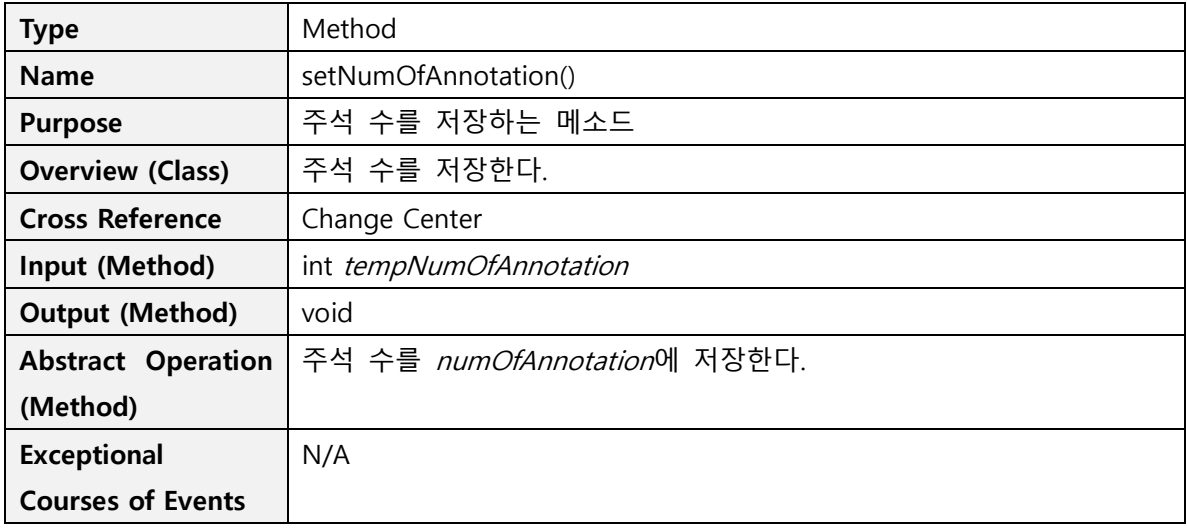

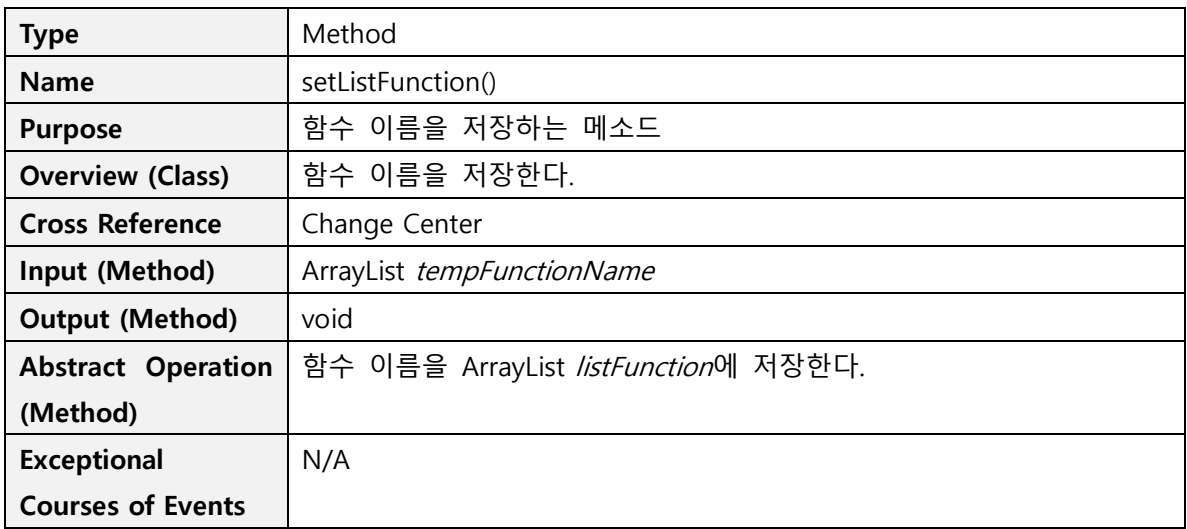

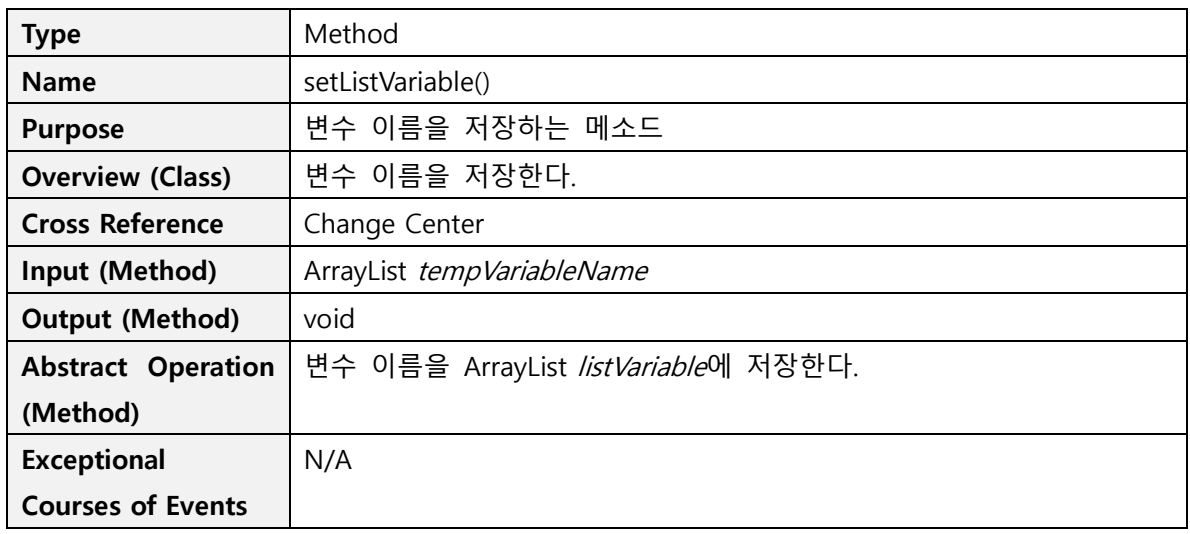

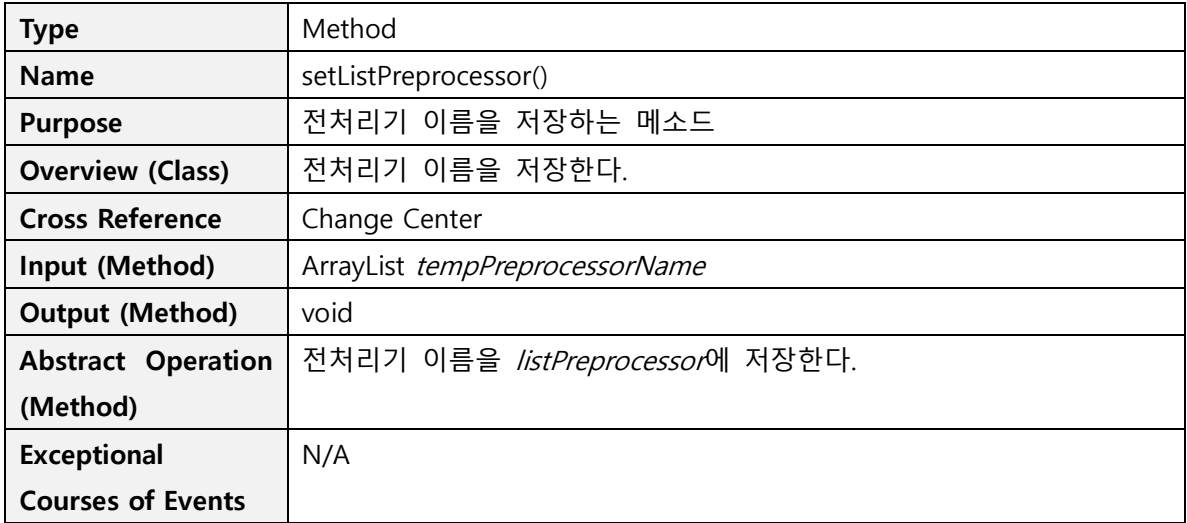

## **Activity 2152. Implement Windows**

#### **1. Select Folder**

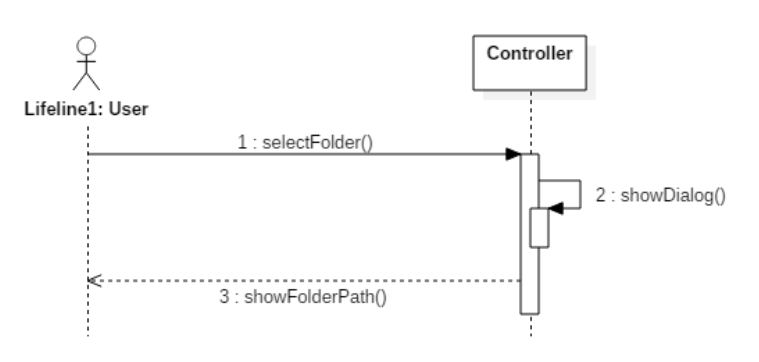

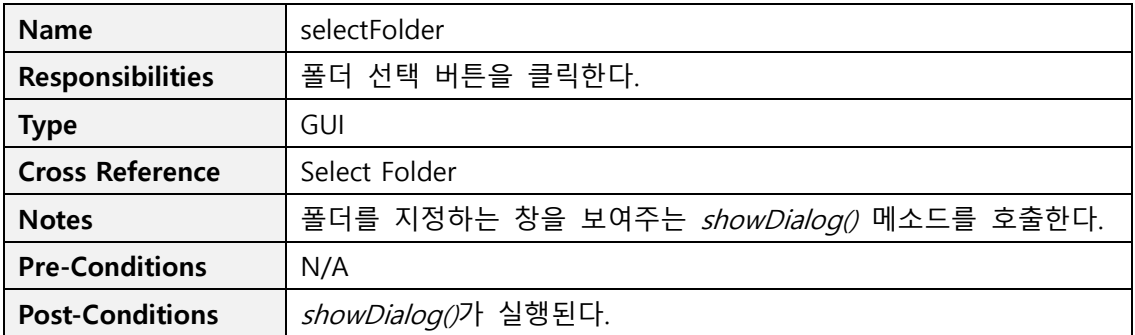

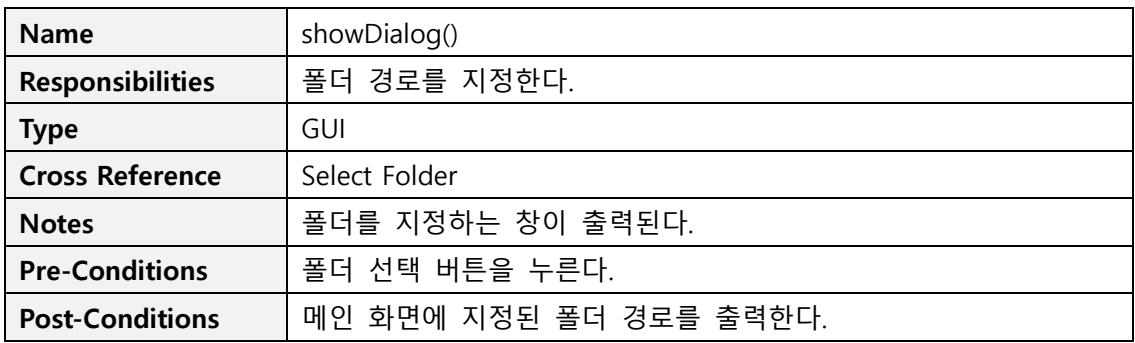

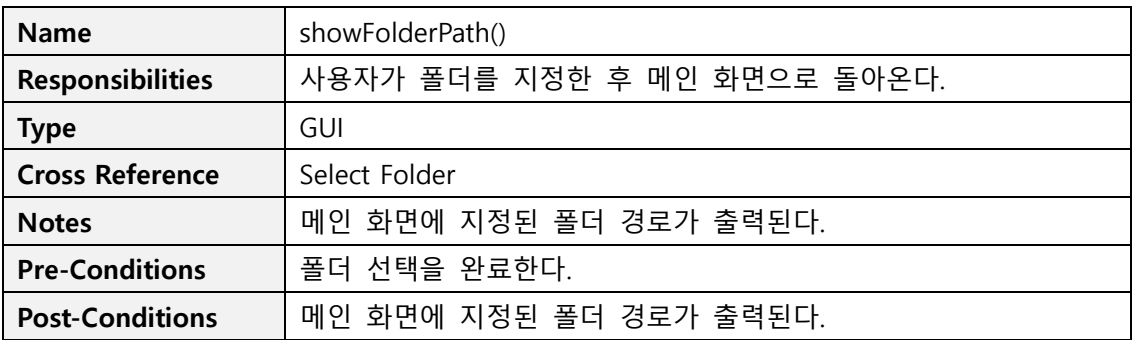

#### **2. Start**

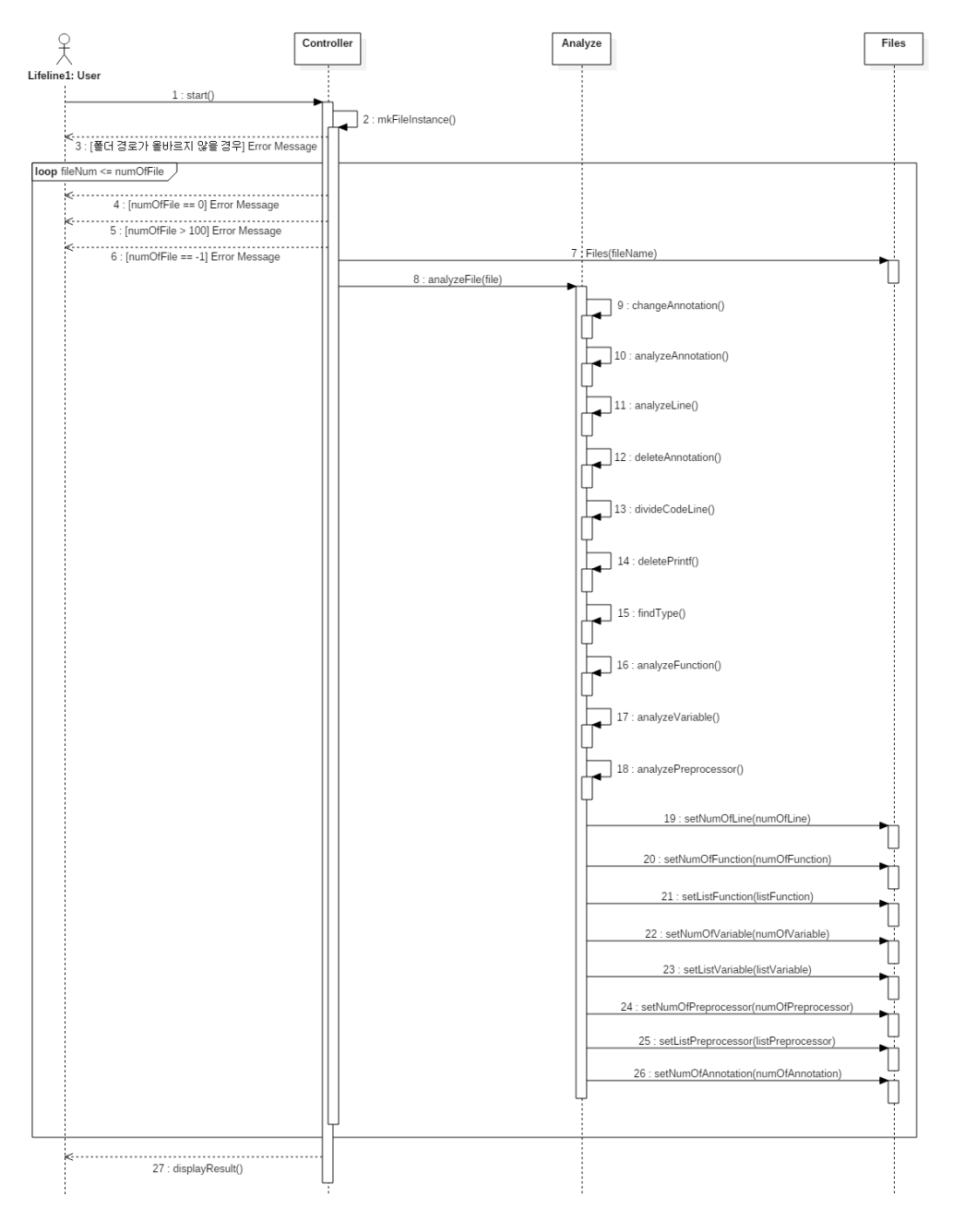

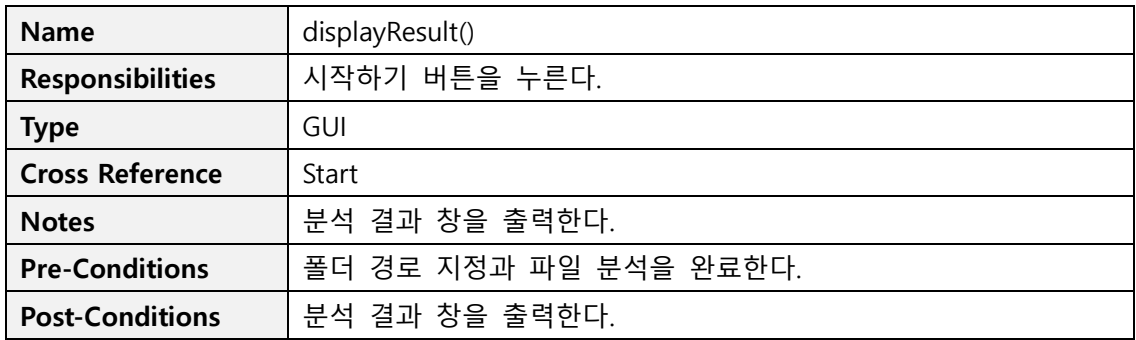

#### **3. Change Center**

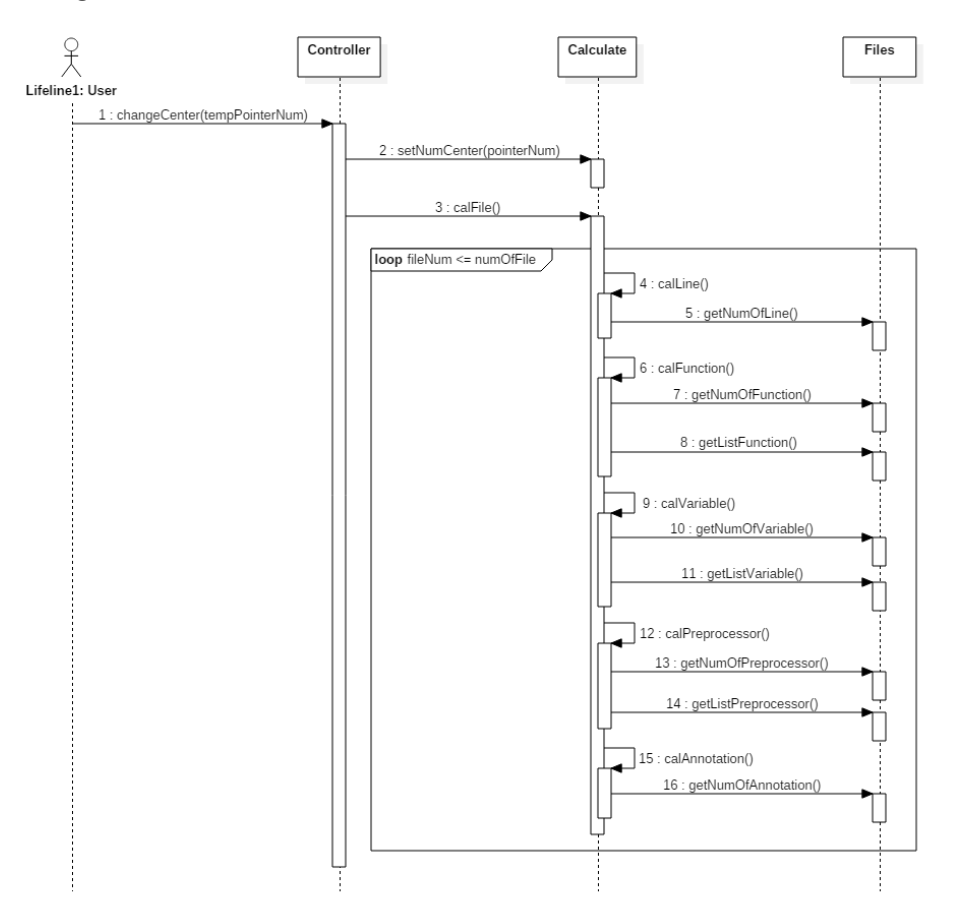

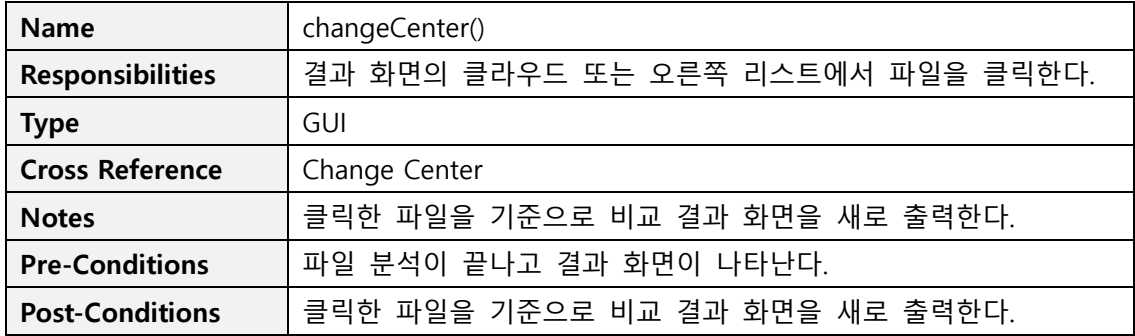

**4. Display Sync**

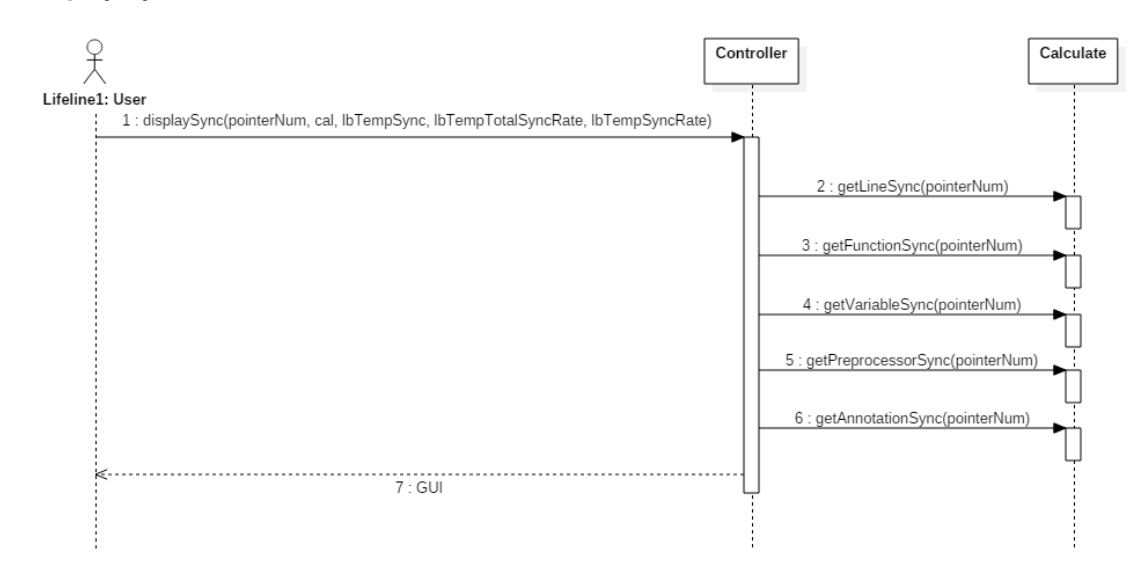

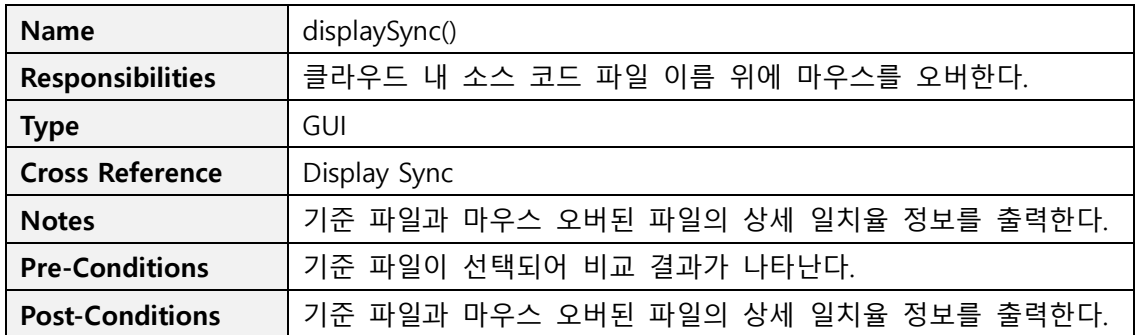

### **Activity 2153. Implement Reports**

OOPT Stage 1000, 2030, 2040, 2050 보고서를 통하여 작성 완료

## **Activity 2154. Implement DB Schema**

해당 사항 없음

## **Activity 2155. Write Unit Test Code**

 $files.add(f1);$  $files.add(f2);$ 

**P** 

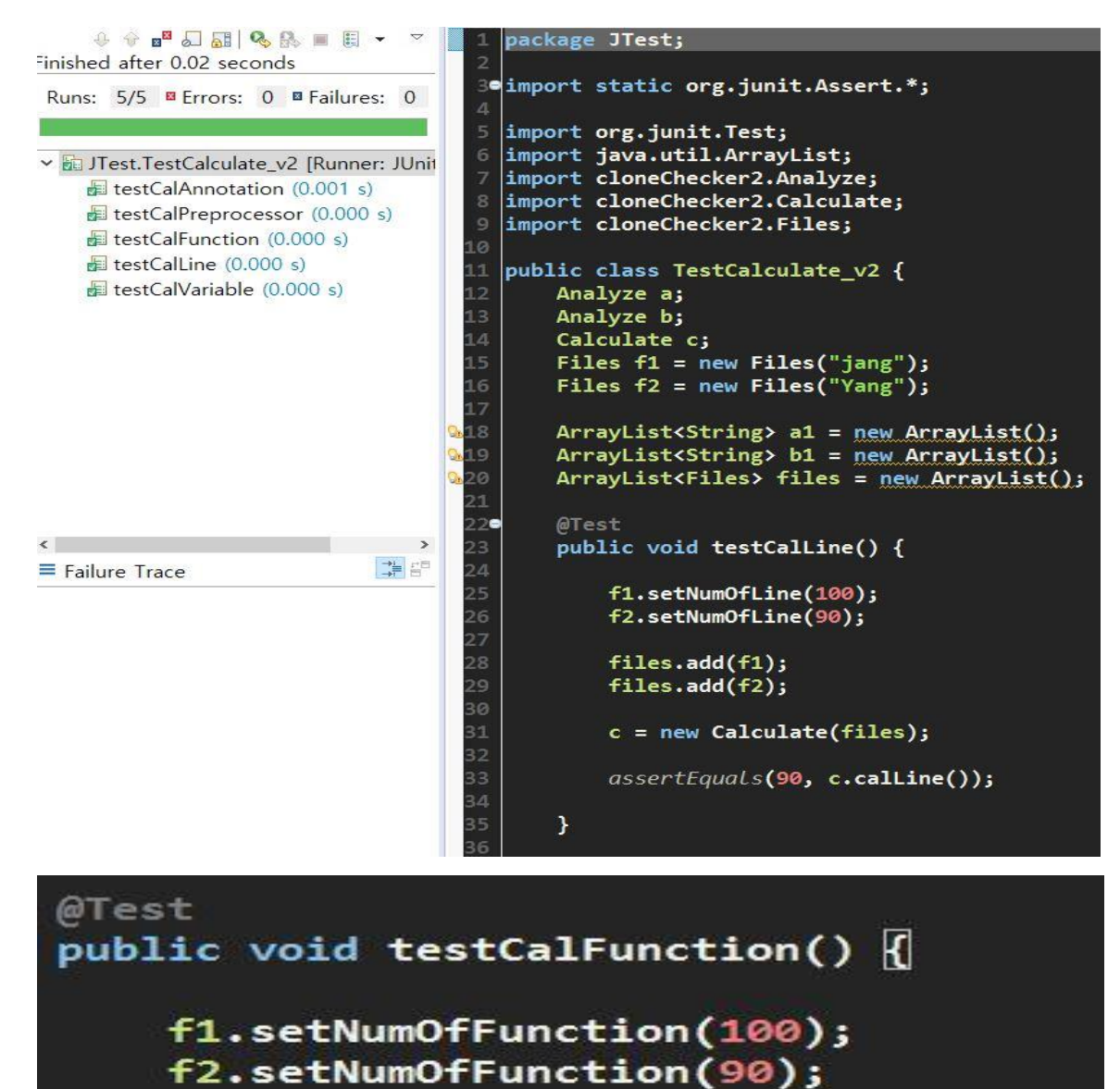

 $c = new Calculate(files);$ 

assertEquals(90, c.calFunction());

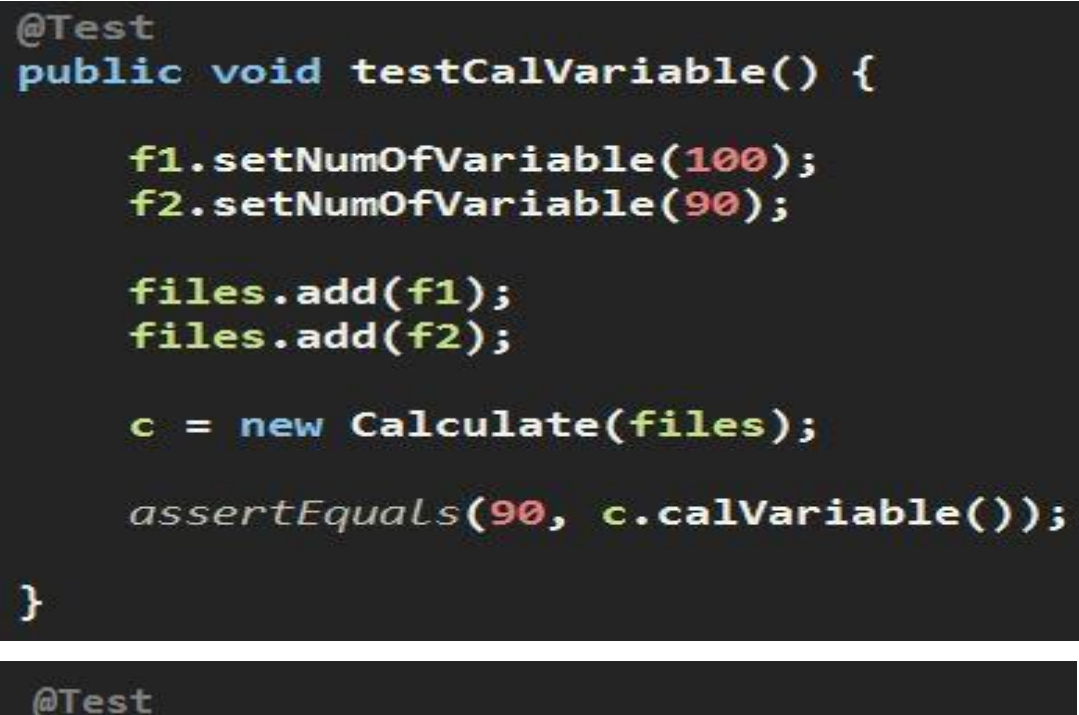

```
public void testCalPreprocessor() {
 f1.setNumOfPreprocessor(100);
f2.setNumOfPreprocessor(90);
 files.add(f1);files.add(f2);
 c = new Calculate(files);assertEquals(90, c.calPreprocessor());
```
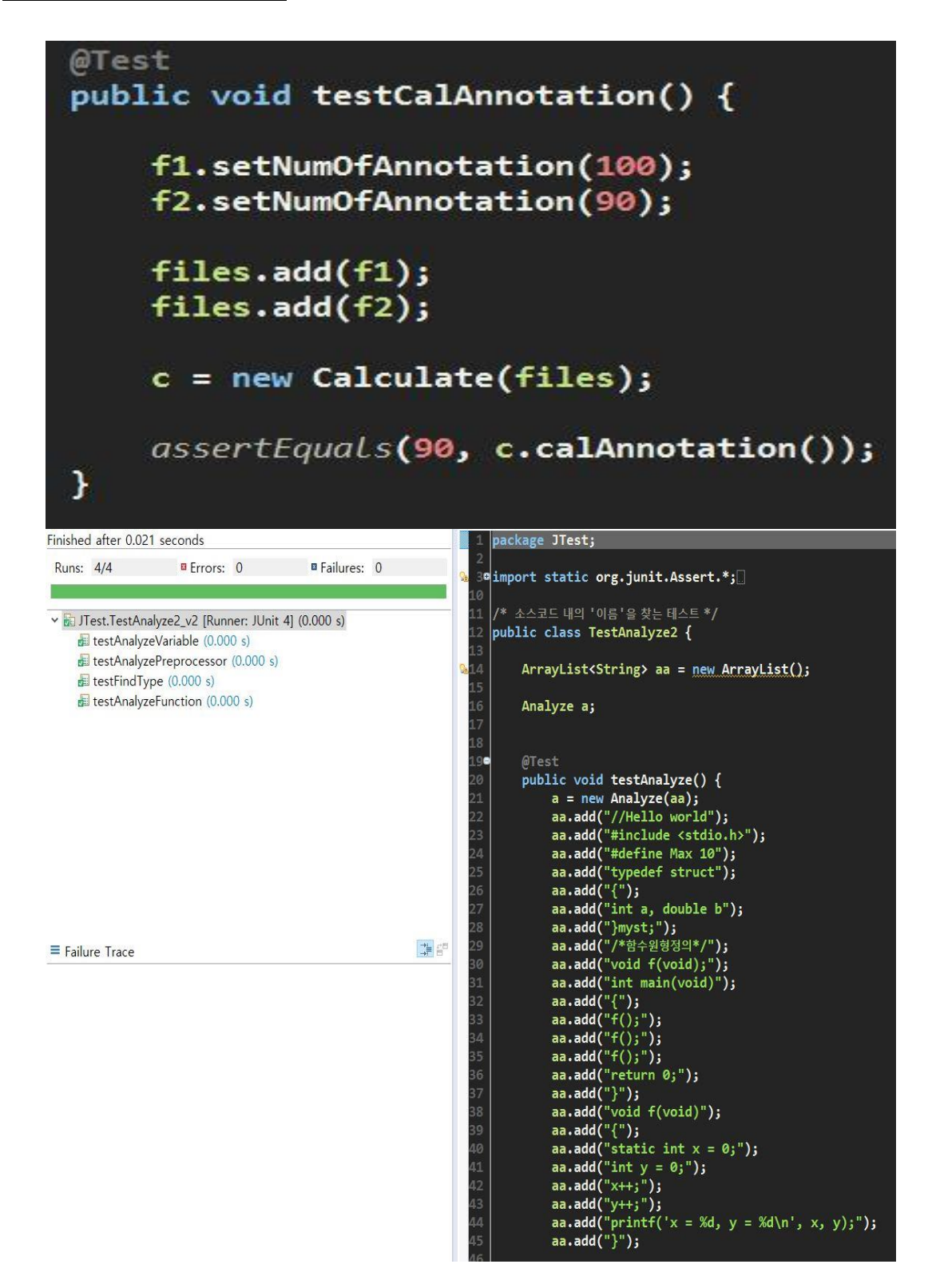

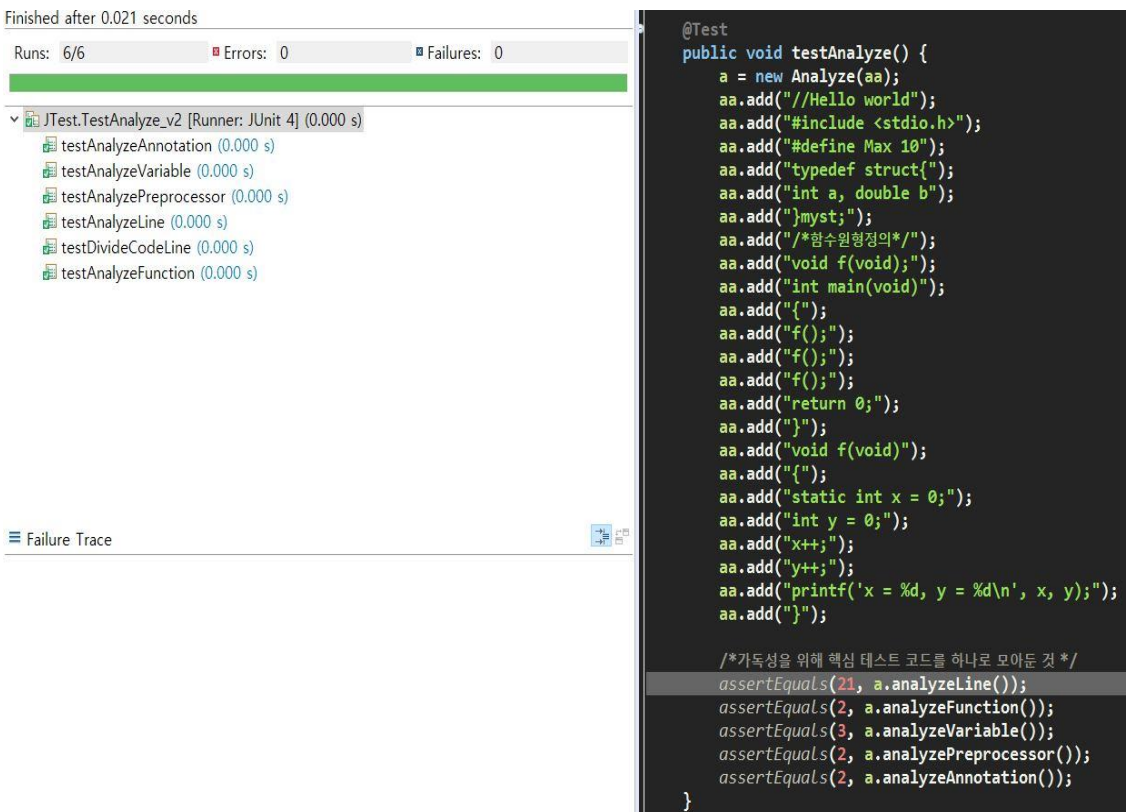